UNIVERSIDADE FEDERAL DO RECÔNCAVO DA BAHIA CENTRO DE CIÊNCIAS EXATAS E TECNOLÓGICAS BACHARELADO EM ENGENHARIA MECÂNICA

FELIPE FREITAS DE MESQUITA

# **SIMULAÇÃO COMPUTACIONAL DE SUSTENTAÇÃO EM WINGLET MÚLTIPLO BIOINSPIRADO**

CRUZ DAS ALMAS- BA 2021

FELIPE FREITAS DE MESQUITA

# **SIMULAÇÃO COMPUTACIONAL DE SUSTENTAÇÃO EM WINGLET MÚLTIPLO BIOINSPIRADO**

Trabalho de Conclusão de Curso apresentado à Universidade Federal do Recôncavo da Bahia como parte dos requisitos para obtenção do título de Bacharel em Engenharia Mecânica.

Orientador: Prof. Me. Vânio Vicente S. de Souza

CRUZ DAS ALMAS – BA 2021

## FELIPE FREITAS DE MESQUITA

## SIMULAÇÃO COMPUTACIONAL DE SUSTENTAÇÃO EM WINGLET **MÚLTIPLO BIOINSPIRADO**

Trabalho de conclusão de curso apresentado ao colegiado do curso de Engenharia Mecânica Universidade Federal do Recôncavo da Bahia, como requisito parcial para obtenção do título de Bacharel em Engenharia Mecânica.

Aprovado em 14 de Janeiro de 2021

## **BANCA EXAMINADORA:**

Vânio Vicente S. Souza Professor Assistente - UFRB SIAPE 150370-1

Prof. Me. Vânio Vicente Santos de Souza (Orientador)

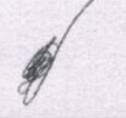

Prof. Me. Luccas Barbosa Carneiro (Examinador 01)

Pline de O. Momire

## **AGRADECIMENTOS**

Em primeiro lugar, a Deus, por iluminar meus caminhos e permitir mais esta vitória na minha vida.

Aos meus pais, Fernando e Cristiana, minha irmã, Fernanda, meus avós, por todo o amor, apoio, preocupação, dedicação e companheirismo durante todos esses anos de vida.

À Universidade Federal do Recôncavo da Bahia, a seu corpo docente, direção e administração, pelo conhecimento e oportunidades oferecidas durante os últimos anos, em especial ao meu orientador, Prof. Vânio Vicente pela oportunidade de realizar este projeto e pela orientação no mesmo, ao Prof. Gilmar Emanoel e Prof. Adelson Ribeiro, por jamais terem medido esforços em me auxiliar durante toda a minha graduação, pelos incentivos e por todos os conhecimentos que contribuíram para a minha formação.

À minha namorada e companheira Carol, pelo apoio incondicional em todos os momentos.

Aos grandes amigos e parceiros da Equipe que a universidade me deu: José Patrício, João Victor, Marcus, Marcela, Mário, Julianna, Kaique e Thaianna, pela amizade, companheirismo e todas as horas de estudo que nos permitiram chegar onde hoje estamos.

Aos amigos e companheiros da jornada na Hungria: Caio, Felipe, Gustavo, Pedro e Léo pela amizade e companheirismo durante esse período. E à Larissa pela parceria de sempre.

Aos familiares, amigos e a todos que contribuíram para o meu crescimento pessoal e acadêmico, ficam meus agradecimentos.

## **RESUMO**

Com o objetivo de melhorar a eficiência das aeronaves, aumentando o desempenho, reduzindo o consumo de combustível e consequentemente diminuindo a emissão de poluentes, a indústria aeronáutica tem evoluído cada vez mais os seus projetos de aeronaves, e nessa evolução, a tecnologia se tornou um grande aliado dos projetistas em busca de otimização. Permitindo que, utilizando softwares específicos, seja modelado e simulado diferentes soluções de engenharia, submetendo estas as mais diversas condições. O presente estudo busca simular, de maneira computacional, o perfil de *winglet* múltiplo bioinspirado (JC1) proposto por Santos (2020) de modo a avaliar o seu desempenho aos seus coeficientes aerodinâmicos de arrasto e sustentação. Para isso, foi utilizado o software Ansys com licença estudantil cuja limitação se dá pelo número de células na malha gerada, com um máximo de 512000 elementos. Foram realizados diversos ensaios com velocidade de 7,68 m/s, mesma velocidade do estudo de Santos (2020), variando o ângulo de ataque da asa em busca daquele que oferecesse o melhor desempenho para a geometria estudada. Para efeito de comparação, os mesmos testes foram realizados tanto com o perfil de asa NACA 0012 sem o *winglet*, como no perfil com o acréscimo desse dispositivo de ponta de asa. Obtendo resultados favoráveis para o ângulo de ataque igual a 2º, como a redução significativa do coeficiente de arrasto induzido, porém com aumento do coeficiente de arrasto total, gerando uma redução de arrasto efetiva em torno 7% para este modelo.

Palavras-chave: Vorticidade. Asa. *Winglet*. Biomimética. DFC.

## **ABSTRACT**

Aiming to improve aircraft efficiency, increasing performance, reducing fuel consumption and consequently decreasing the pollutants emission, the aeronautical industry has evolved its aircraft designs more and more, and for this evolution, technology has become a great ally of designers looking for optimization. Allowing that using specific software, different engineering solutions can be modeled and simulated, subjecting them to the most diverse conditions. This study seeks to perform a computational simulation of the bioinspired multiple winglet profile (JC1) proposed by Santos (2020) to evaluate its performance at its drag and lift coefficients. For this, was used the software Ansys with a student license, which is limited by the number of cells in the mesh with a maximum of 512000 elements. Several tests were performed with a speed of 7.68 m/s, same velocity used by Santos (2020), varying the angle of attack of the wing searching for the one that offer the best performance for the studied geometry. For comparison purposes every test was performed using both geometries, the NACA 0012 wing profile without the winglet, and the one with the addition of this wing tip device. Obtaining favorable results for 2° as the angle of attack, such as a significant reduction in the induced drag coefficient but with an increase in the total drag coefficient, generating an effective drag reduction by 7% for this model.

Keywords: Vorticity. Wing. Winglet. Biomimicry. CFD.

# **LISTA DE FIGURAS**

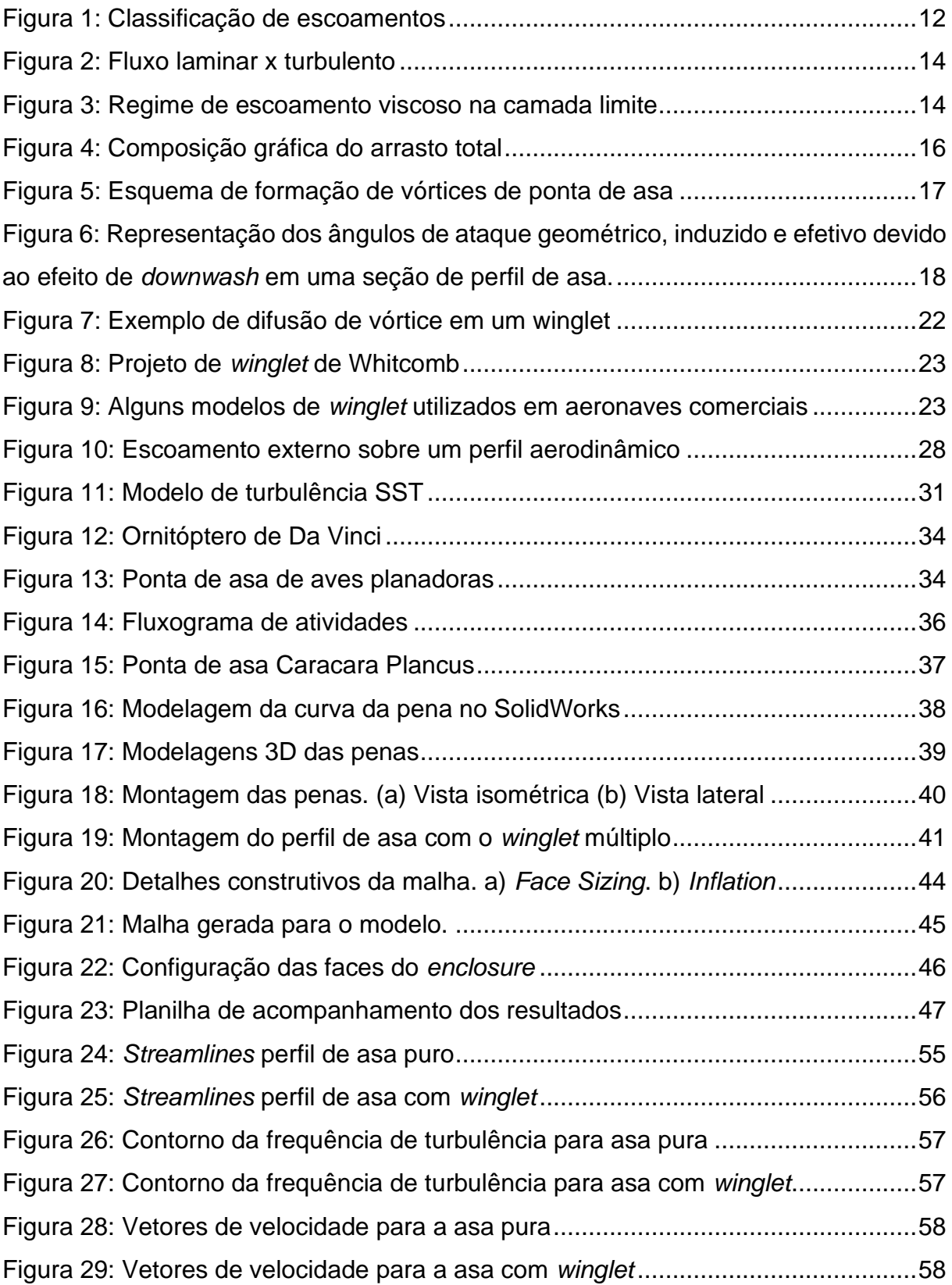

# **LISTA DE QUADROS**

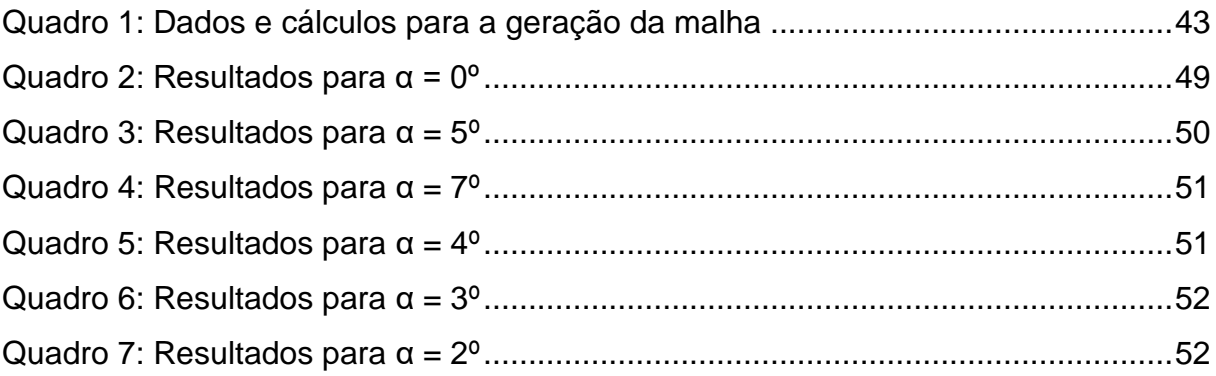

# **LISTA DE SÍMBOLOS**

- Número de Reynolds
- $\rho$  Massa específica do fluido
- V Velocidade do escoamento
- L Comprimento característico do corpo
- µ Viscosidade
- $F_d$  Força de arrasto
- $F_l$  Força de sustentação
- $C_d$  Coeficiente de arrasto
- $A_n$  Área projetada
- $C_l$  Coeficiente de sustentação
- $C_{di}$  Coeficiente de arrasto induzido
- ∝ Ângulo de Ataque
- $\alpha_i$  Ângulo de ataque induzido
- $\alpha_{eff}$  Ângulo de ataque efetivo
- AR Razão de aspecto (*Aspect Ratio*)
- b Envergadura
- $C_r$  Comprimento de corda raiz
- $\mu_t$  Viscosidade turbulenta
- $C_f$  Coeficiente de atrito em uma placa
- $\tau_{w}$  Tensão de cisalhamento

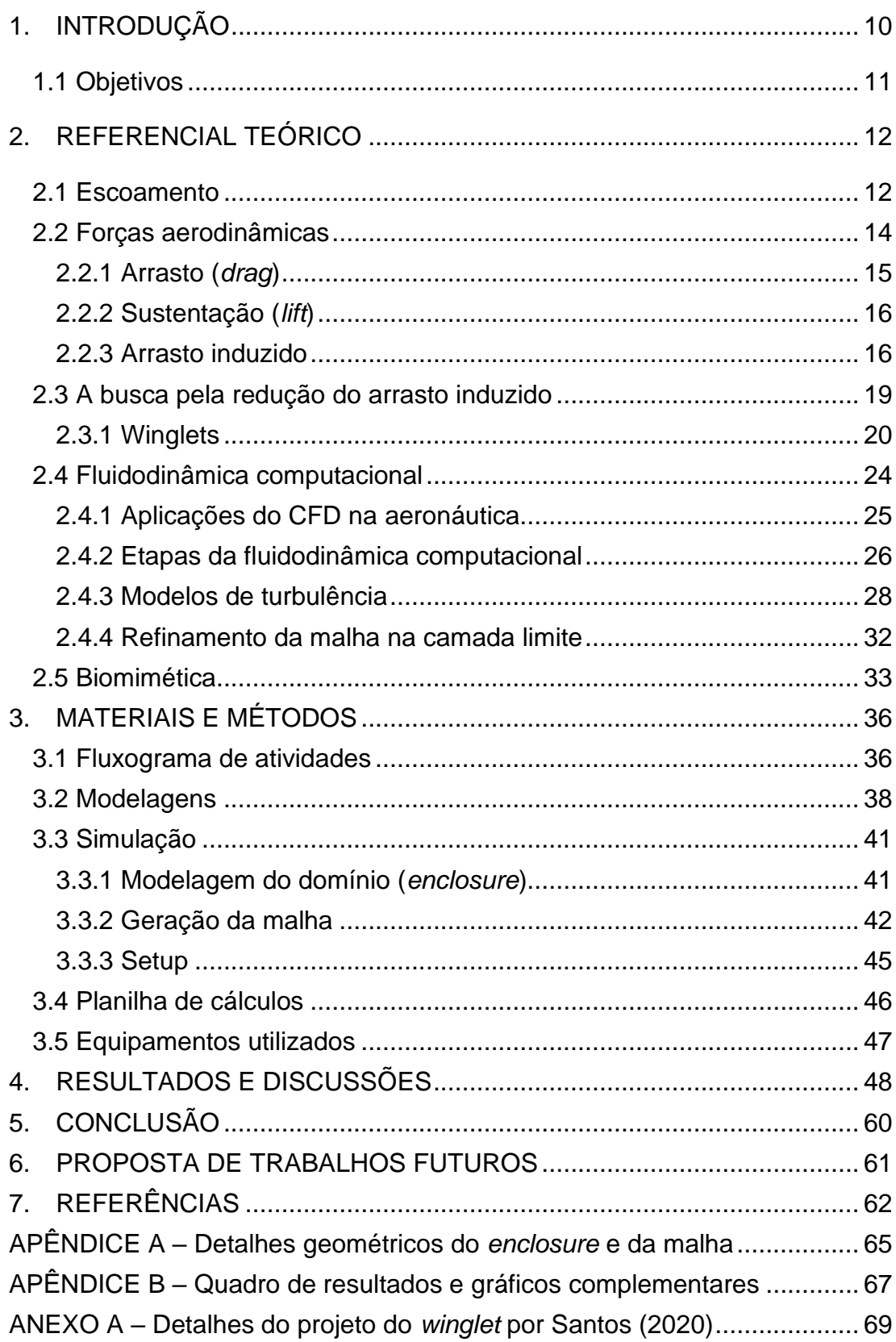

# **SUMÁRIO**

#### **1. INTRODUÇÃO**

<span id="page-10-0"></span>Presente desde os primórdios da engenharia e do design, a observação da natureza em busca de soluções mostra excelentes resultados nas mais diversas aplicações e na aerodinâmica. Esta observância é denominada atualmente de biomimética e pode ser definido como: "área que estuda os princípios criativos e estratégias da natureza, visando a criação de soluções para os problemas atuais da humanidade, unindo funcionalidade, estética e sustentabilidade." (VILHA, A.M.; CECOTTE, M., 2018)

Segundo Bargsten e Gibson (2011), na aerodinâmica, o conceito de dispositivos de ponta de asa redutores de vórtices data de antes mesmo do primeiro voo registrado de uma aeronave. Denominado primeiramente como *wingtips* e apresentado pelo engenheiro inglês Frederick W. Lanchester em 1897, este mostrou que a utilização de uma superfície vertical na ponta da asa seria capaz de reduzir significativamente o arrasto induzido em uma aeronave. Este conceito permaneceu pouco alterado e foi utilizado em alguns projetos, especialmente durante o período de guerra. Porém, a próxima contribuição positiva foi dada pelo engenheiro aeronáutico Richard Whitcomb e sua equipe, responsáveis pelo desenvolvimento dos *winglets* com geometria mais próxima das que conhecemos atualmente, estes vieram a ser utilizados em projetos de aeronaves nos anos seguintes, onde foram responsáveis pelo aumento de até 7% do alcance da aeronave-teste, KC-135, em velocidade de cruzeiro.

Buscando essa otimização tão cobiçada na engenharia aeronáutica e se baseando na ponta de asa de uma ave planadora, a Caracara plancus, Santos (2020) desenvolveu um perfil de winglet múltiplo bioinspirado, para isso tomou como base o formato de uma das penas da ponta da asa dessa ave e o replicou buscando uma geometria parametrizada aproximada para estes, criando assim os perfis JC1, JC2 e JC3, que possuem as mesmas dimensões para cada "pena", porém são curvados em diferentes angulações. Estes perfis foram submetidos a ensaio em túnel de vento, associados à linhas de correntes para a melhor visualização da formação de vórtices e assim concluiu-se que, dentre os 3 perfis e para uma angulação de 15º no ângulo de ataque da asa, o perfil JC1 foi o que apresentou melhores resultados, considerando que não foram utilizadas variações de ângulo de ataque.

10

Na realização desse estudo, será utilizado a Dinâmica Fluido Computacional (referido aqui como CFD, do inglês *Computational Fluid Dynamics*), através do software de simulação computacional Ansys. O uso do CFD faz parte do conceito de Engenharia Assistida por Computador (CAE, *Computer Aided Design*) e é uma das principais ferramentas para projetos de dinâmica dos fluidos, permitindo simulações muito confiáveis, desde que sejam respeitados as imposições para a geometria, malha e modelo de cálculos. Os softwares e o procedimento de uma análise CFD, segundo Versteeg e Malalasekera (2007), são divididos em três etapas: Pré-processador, Analisador (solver) e pós-processador e consiste basicamente em subdividir um domínio computacional em finitos elementos menores e aplicar sobre estes as condições de contorno pertinentes para a solução deste estudo, após isso o software realiza iterações em busca de resolver as equações necessárias e exibe os resultados de maneira *user-friendly*, ou seja, de fácil visualização e interpretação para o usuário.

## <span id="page-11-0"></span>**1.1 Objetivos**

- a) Geral
	- Analisar computacionalmente o perfil de asa NACA0012 acrescido do *winglet* JC1 proposto por Santos (2020).

## b) Específicos

- Modelar e simular a vorticidade neste perfil de asa;
- Comparar os resultados encontrados antes e depois da aplicação do *winzxglet;*
- Verificar a efetividade do uso deste *winglet* múltiplo bioinspirado para a aplicação em um VANT (Veículo Aéreo Não Tripulado) de aerodesign;

## **2. REFERENCIAL TEÓRICO**

<span id="page-12-1"></span>Ao tratarmos de um estudo do comportamento de um perfil aerodinâmico imerso em um fluido e submetido a um escoamento externo é preciso tratar dos conceitos envolvidos nesse fenômeno. Nesse capítulo é apresentado o embasamento teórico da fluidodinâmica, dos problemas gerados nesta análise, das possíveis soluções conhecidas, o método utilizado para a realização desse estudo, uma breve discussão a respeito da ferramenta utilizada e sua teoria, além de apresentar o conceito de biomimética, conceito fundamental na criação do modelo estudado.

## **2.1 Escoamento**

<span id="page-12-2"></span><span id="page-12-0"></span>Para começarmos a compreender a utilidade dos *winglets*, é preciso retornar a alguns conceitos básicos oriundos da mecânica dos fluidos, dentre eles, o escoamento em meios contínuos, que pode ser classificado em:

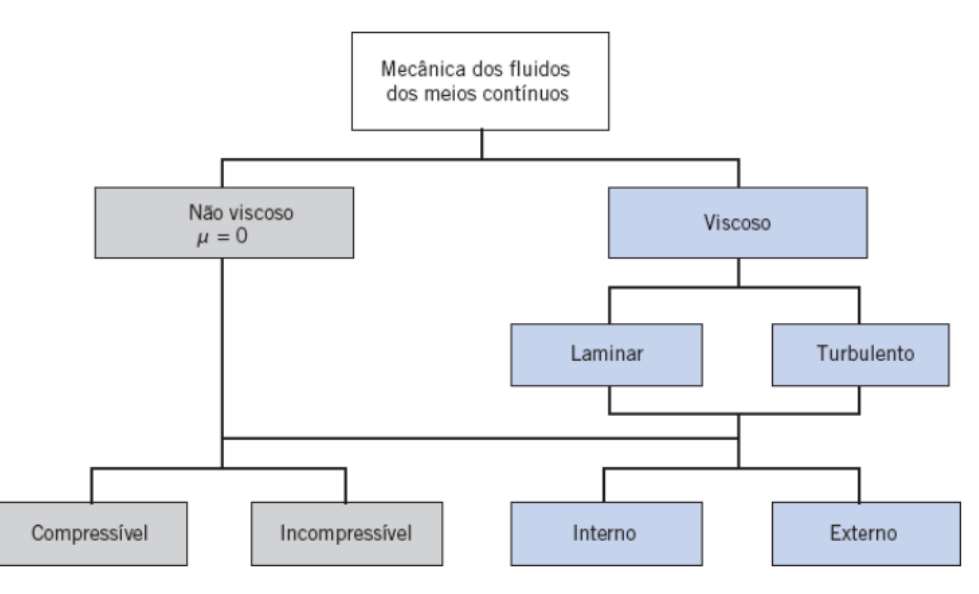

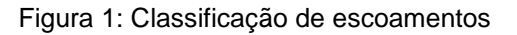

Fonte: Fox (2014)

Segundo Fox (2014), escoamentos não viscosos são aqueles para quais não existe atrito entre o fluido e objeto, sendo assim, para este estudo iremos considerar o escoamento como viscoso e externo, que, segundo Giuberti (2013), significa dizer que a viscosidade µ do fluido que escoa ao redor desse corpo, tem relativa importância na contribuição das forças atuantes no corpo. Essa força viscosa, também chamada de força de atrito ou de fricção, segundo Fox (2014) está sempre presente na camada limite do escoamento, mesmo para número de Reynolds muito altos, e a sua componente de força será sempre significante. Ainda segundo a mesmo autor, para essa camada limite, a velocidade de escoamento é igual a zero na superfície e aumenta rapidamente até ultrapassar a borda externa da camada limite, a partir desse ponto, a força de atrito não influencia mais no escoamento.

Ainda segundo Fox (2014), a presença de atrito nessa camada limite origina o que conhecemos como força de arrasto e consequentemente a formação de uma esteira a partir de um ponto do escoamento denominado ponto de separação ou de descolamento, onde as partículas do fluido se afastam da superfície do objeto. Esse despendimento do fluido gera gradientes de pressão relativamente baixas dentro da região da esteira e consequentemente pressões elevadas nas regiões fora dela.

A próxima característica considerada para esse estudo é o escoamento turbulento. Segundo Giuberti (2013), o escoamento laminar é aquele no qual as forças viscosas são muito maiores que as forças de inércia, e o inverso ocorre no escoamento turbulento, ou seja, as forças de inércia são muito maiores que a força viscosa. Esse parâmetro é definido pelo número de Reynolds na equação 1:

$$
Re = \frac{\rho V L}{\mu} \tag{1}
$$

Onde  $\rho$  é a massa específica do fluido, V a velocidade do escoamento, L o comprimento característico do corpo e µ a viscosidade. Segundo Fox (2014), para o caso de um escoamento em uma placa fina sem gradiente de pressão, Re  $\leq 5x10^5$ significa um escoamento laminar, e acima desse valor, turbulento.

Segundo Giuberti (2013), o escoamento laminar é caracterizado na prática por um escoamento ordenado em camadas, nas quais umas não sobrepõe as outras desde que qualquer instabilidade é absorvida pelas forças viscosas de cisalhamento que dificultam o movimento relativo entre camadas. Já o escoamento turbulento, é caracterizado pelo escoamento caótico e desordenado do fluido, as forças inerciais superam as forças viscosas, rompendo a camada de cisalhamento entre camadas de fluido, gerando movimento de partículas entre elas. Além disso, para o laminar, a velocidade de escoamento é simplesmente determinada por uma coordenada, já para o regime turbulento, essa velocidade é decomposta em outras 3 componentes aleatórias, conforme a figura 2.

Figura 2: Fluxo laminar x turbulento

<span id="page-14-0"></span>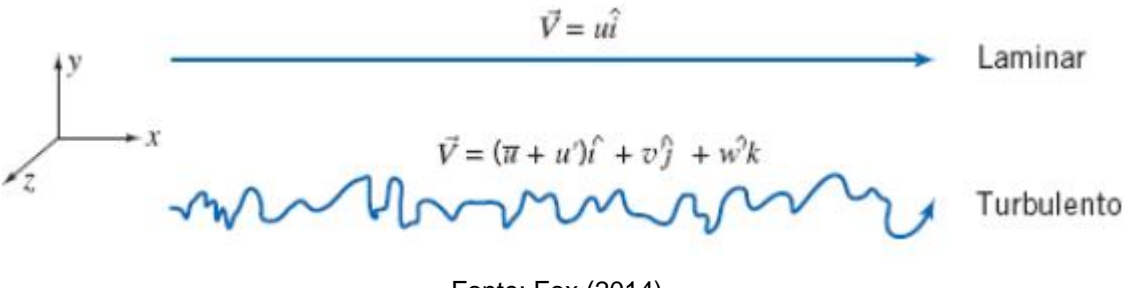

Fonte: Fox (2014)

Na maioria dos problemas de mecânica dos fluidos, a turbulência é quase sempre indesejável pois cria um maior gradiente de pressão, resultando em maior resistência ao escoamento, porém é inevitável. Para um escoamento viscoso em torno de um corpo, a camada limite inicia fina e com um escoamento laminar nas partes frontais do corpo e continua assim até atingir um ponto onde o escoamento se torna turbulento e a camada limite aumenta de tamanho. No decorrer do escoamento, este se torna completamente turbulento até atingir um ponto de separação da camada limite, conforme a figura abaixo.

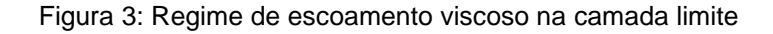

<span id="page-14-1"></span>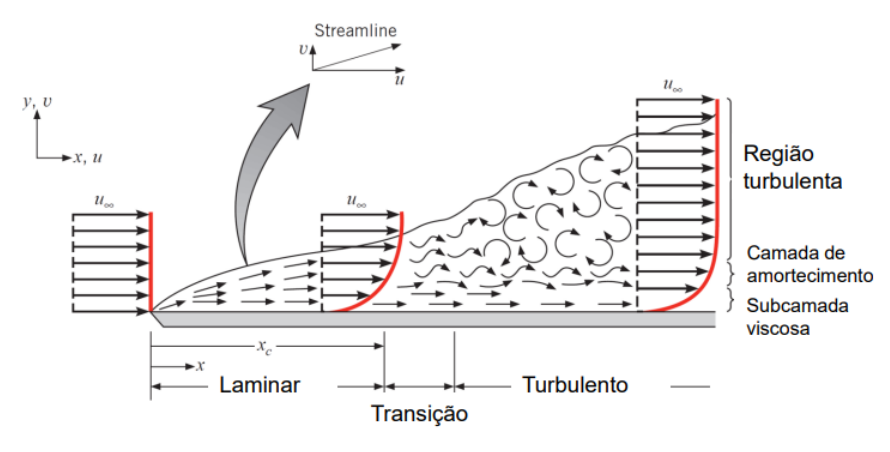

Fonte: Incropera (2008)

#### **2.2 Forças aerodinâmicas++**

<span id="page-14-2"></span>No contexto aeronáutico, segundo Caldas (2019), uma das áreas que mais afetam o desempenho, performance e eficiência das aeronaves é a aerodinâmica. Segundo Giuberti (2013), sempre que há um movimento relativo entre corpos sólidos e o fluido, será gerado uma componente de força resultante F, dependentes de componentes como a velocidade relativa, Vr, a forma e o tamanho do corpo, e as propriedades do fluido. Para um perfil aerodinâmico, essa força é decomposta em

outras duas componentes principais: arrasto ( $F_d$ ), paralela ao fluxo, e sustentação ( $F_l$ ), perpendicular ao fluxo, nomenclaturas essas provenientes do inglês *drag* e *lift*, respectivamente.

#### **2.2.1 Arrasto (***drag***)**

<span id="page-15-0"></span>Componente de força paralela ao fluxo e contrária ao movimento, o coeficiente de arrasto  $(C_d)$  é definido matematicamente como:

$$
C_d = \frac{F_d}{\frac{1}{2}\rho V^2 A_p} \tag{2}
$$

Sendo,  $F_d$  a força de arrasto,  $A_p$  a área projetada da superfície do corpo,  $\rho$  a massa específica do fluido e V a velocidade relativa do escoamento.

Segundo Giuberti (2013) essa componente atuando em corpos à velocidade subsônica pode ser determinada como a soma do arrasto de atrito e do arrasto de pressão, também chamado de arrasto parasita, podendo ainda existir o arrasto induzido, componente esta exclusiva para corpos que produzem sustentação, como é o caso desse estudo. O arrasto de atrito está diretamente ligado ao número de Reynolds do escoamento e é gerado pelas tensões de cisalhamento e à rugosidade do material utilizado. Já o arrasto de pressão é relacionado diretamente com a geometria do corpo, pois este se deve ao gradiente de pressão gerado pela separação do escoamento, podendo ou não ser expressivo. Além disso, em perfis de asa, essa componente é diretamente ligada ao ângulo de ataque da asa, pois este é capaz de aumentar a área frontal. No entanto, para Giuberti (2013) *apud.* Kroo (2007), este é pouco influenciado e pode ser considerado constante para ângulos de ataque entre 0 e 5º.

Figura 4: Composição gráfica do arrasto total

<span id="page-16-0"></span>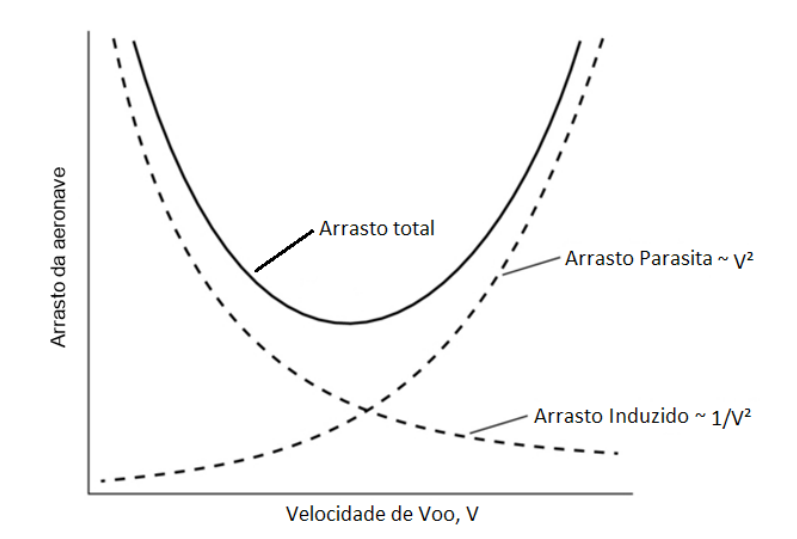

Fonte: Adaptado de MIT. Disponível em: https://web.mit.edu/16.unified/www/FALL/thermodynamics/notes/node96.html. Acesso em 15 nov. 2020

#### **2.2.2 Sustentação (***lift***)**

<span id="page-16-1"></span>Segundo Giuberti (2013), essa componente é baseada pelo efeito Bernoulli neste escoamento, onde o aumento de velocidade no bordo superior da asa (extradorso) causa uma queda de pressão no local, e na porção inferior (intradorso), a diminuição da velocidade leva a um aumento de pressão. Devido a esse gradiente de pressão, o perfil de asa é submetido a uma força de sustentação no sentido positivo (intradorso para extradorso).

O coeficiente de sustentação é definido matematicamente como:

$$
C_l = \frac{F_l}{\frac{1}{2}\rho V^2 A_p} \tag{3}
$$

Sendo  $F_l$  a força de sustentação gerada no corpo.

#### **2.2.3 Arrasto induzido**

<span id="page-16-2"></span>Em situações reais, todos os aerofólios possuem curvas de sustentação e arrasto diferente daquelas que os dados de sua seção transversal indica, para estes são esperados maiores valores de arrasto e menor sustentação. Uma das justificativas para essa característica é o arrasto induzido ( $C_{di}$ ) que, segundo Anderson (2017), ocorre uma vez que a análise de uma seção do aerofólio se trata de uma análise 2D e o caso real, 3D, juntamente com o escoamento também tridimensional. Devido a diferença de pressão responsável pelo coeficiente de sustentação, esse gradiente provoca um deslocamento do fluido no sentido da parte de maior pressão (inferior), para a de menor pressão (superior), movimento este que ocorre na porção da ponta da asa, gerando os vórtices de ponta de asa conforme a figura abaixo.

<span id="page-17-0"></span>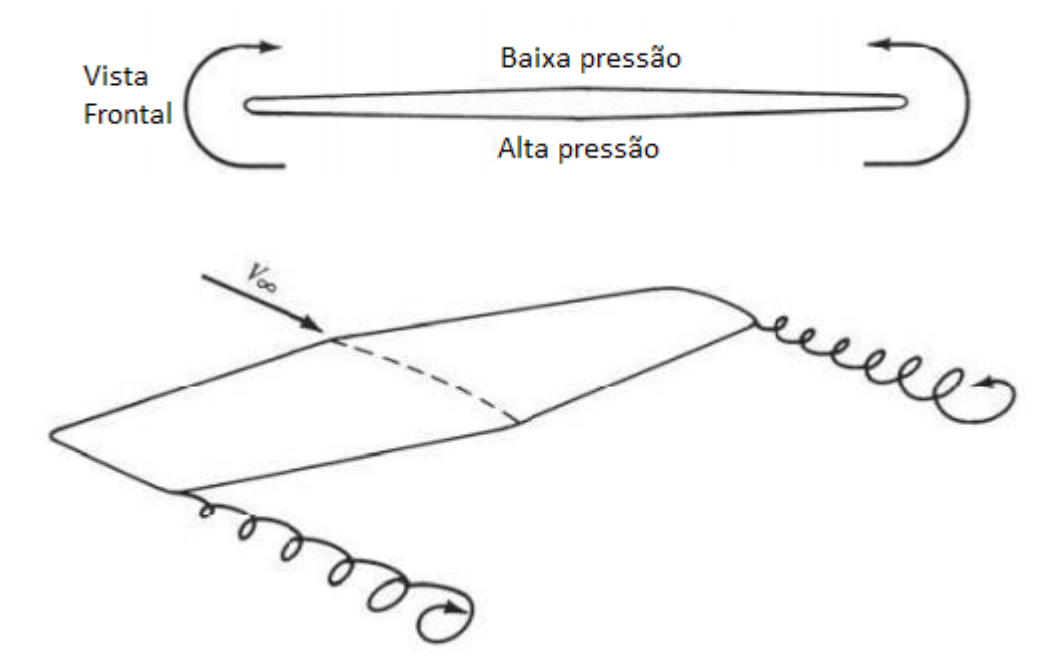

Figura 5: Esquema de formação de vórtices de ponta de asa

Fonte: Adaptado de Anderson (2017)

Esses vórtices gerados do movimento do fluxo de ar da porção inferior para a superior acabam por consumir parte da energia que seria utilizada para gerar sustentação, gerando uma pequena componente de velocidade no sentido negativo da sustentação, esta chamada de *downwash* e indicado pela letra *w*. Essa componente combinada com a velocidade do escoamento produzem um escoamento local também no sentido inferior, afetando também o ângulo de ataque da asa.

O ângulo de ataque ∝ é referido como o ângulo entre a linha de corda central do perfil de asa e a direção V do escoamento. Porém devido ao efeito mencionado anteriormente, este é alterado passando a ser considerado como um ângulo de ataque geométrico, que na prática não é o ângulo de ataque percebido pela asa, devido a uma variação determinada como ângulo de ataque induzido  $\propto_i$ , exibida na figura 6 e que segundo Roskam (1997) pode ser definido conforme a equação 4.

<span id="page-18-0"></span>Figura 6: Representação dos ângulos de ataque geométrico, induzido e efetivo devido ao efeito de *downwash* em uma seção de perfil de asa.

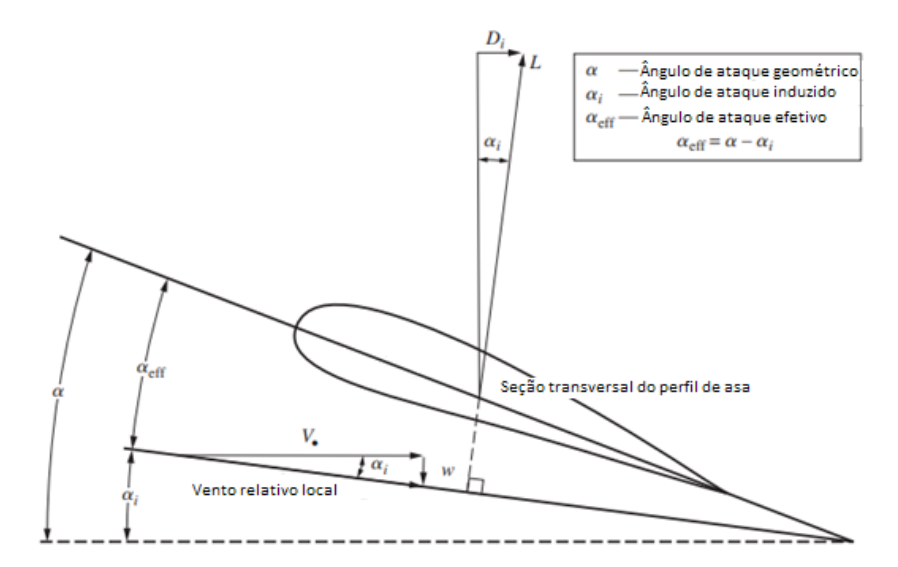

Fonte: Adaptado de Anderson (2017)

$$
\alpha_i = \frac{c_l}{\pi AR} \tag{4}
$$

Como visto anteriormente, o efeito de *downwash* é gerado principalmente pela geometria finita da asa, e não está presente no caso teórico de uma asa infinita. Desse modo, segundo Giuberti (2013), esses efeitos estão relacionados diretamente com a razão de aspecto, do inglês *aspect ratio* (AR), da asa, definido pela equação abaixo e que, conforme pode ser deduzido a partir da equação (4), quanto maior esse valor, menor será o ∝ , logo, menor serão os efeitos de *downwash* nessa asa.

$$
AR = \frac{b^2}{AP} \tag{5}
$$

Sendo b a envergadura da asa e AP a área projetada, dada por,

$$
AP = b * h \tag{6}
$$

Onde h é o comprimento de corda raiz do perfil de asa escolhido.

A partir dessas informações, da figura acima e das equações mencionadas, é possível definir a equação para o coeficiente de arrasto induzido, dado pela equação:

$$
C_{di} = C_l * \alpha_i = \frac{c_l^2}{\pi AR}
$$
 (7)

E desse modo, o coeficiente de arrasto total em uma asa pode ser definido como:

$$
C_d = C_{do} + C_{di} \tag{8}
$$

Sendo  $C_{d0}$  o coeficiente de arrasto parasita, igual à soma do arrasto de pressão com o arrasto de atrito dessa asa.

Segundo Roskam (1997), as equações acima são válidas para o caso de um perfil de asa com distribuição uniforme desse efeito de *downwash*, para todas as outras, é aplicado um fator de correção de Oswald  $(e)$ , que varia entre 0,75 e 0,85, desse modo as equações (4) e (7) são reescritas como:

$$
\alpha_i = \frac{c_i}{\pi A Re} \tag{9}
$$

$$
C_{di} = \frac{c_l^2}{\pi ARe} \tag{10}
$$

Assim esse efeito de *downwash* provoca dois importantes efeitos no escoamento.

• O ângulo de ataque percebido pela asa é definido como  $\alpha_{eff}$ , menor que o ângulo de ataque geométrico e expresso pela equação abaixo e chamado de ângulo de ataque efetivo;

$$
\alpha_{eff} = \alpha - \alpha_i \tag{11}
$$

• O vetor de sustentação é alinhado perpendicular com o escoamento efetivo, assim, este também é afetado pelo ângulo de ataque induzido, e é inclinando para trás. Consequentemente, neste ponto surge uma componente de arrasto devido ao efeito de *downwash*, esta componente é denominada arrasto induzido.

Ainda segundo Anderson (2017), outra maneira de visualizar o efeito do arrasto induzido nas aeronaves é a perda de eficiência do motor. Uma vez que os vórtices de ponta de asa contém uma grande quantidade de energia cinética translacional e rotacional, essa energia deve ser proveniente de alguma fonte, ou seja, do motor do avião (única fonte de energia presente), além disso, já que esses vórtices não são uteis no movimento e sustentação da aeronave, essa energia gasta pelo motor é essencialmente perdida. Ou seja, a energia provida pelo motor e utilizada na formação dos vórtices é a energia extra requerida pelo motor para superar esse mesmo arrasto. Em uma aeronave de *aerodesign*, esse efeito é significantemente importante, visando aumentar a eficiência do motor.

#### **2.3 A busca pela redução do arrasto induzido**

<span id="page-19-0"></span>Segundo Giuberti (2013), baseado nas equações acima pode se concluir que, para reduzir o arrasto induzido, algumas mudanças podem ser realizadas na asa da aeronave, por exemplo o aumento do *aspect ratio*, ou seja, aumentar o valor da envergadura ao passo que que mantém ou reduz o comprimento de corda, ou diminuir o coeficiente de sustentação, efeito não desejado em um projeto de aeronave, principalmente de *aerodesign*.

> "Para um projeto de aeronave essas mudanças são inviáveis, visto que isso implicaria em aumento das dimensões do projeto e consequente aumento do peso o que exigiria um reforço a mais na estrutura, gerando ainda mais peso." (GIUBERTI, 2013)

Além disso, o custo de uma mudança desse porte seria altíssimo e, para o uso em um aeromodelo de competição, essa mudança exigiria a redução de outras dimensões no modelo, visto que, segundo as regras de competição da SAE Aerodesign, a aeronave deve possuir dimensões limitadas e sua somatória deve se encaixar em um intervalo pré-definido.

Segundo o mesmo autor, com base nisso, foram desenvolvido os *winglets*, dispositivos acoplados na ponta da asa com diversos formatos e modelos, cujo usabilidade busca reduzir a formação de vórtices de ponta de asa. Consequentemente, há diminuição no arrasto induzido, sem alterar muito a geometria da asa e permitindo que sejam acopladas sem mudanças expressivas no projeto da aeronave, inclusive, sendo possível a aplicação destes dispositivos em asas já construídas.

#### **2.3.1 Winglets**

<span id="page-20-0"></span>Segundo Bargsten et al (2011), a história dos *winglets* data de antes mesmo do voo com humanos, aproximadamente no fim dos anos 1800, pelo engenheiro inglês Frederick Lanchester, cujos estudos e experimentos indicaram que acrescentar à ponta da asa uma superfície vertical poderia reduzir drasticamente o arrasto induzido para situações de alta sustentação. Porém, para condições de cruzeiro (alta velocidade), estes provocavam grande separação no fluido gerando um grande arrasto parasita, assim, não justificava o uso desses.

A partir de então esse conceito de *winglet* pouco se desenvolveu durante anos voltando a ser estudado por volta 1920 por Elliott Reid, quando trabalhava para a NASA e estudava modificações na ponta da asa para redução do arrasto. Seu estudo mostrou que, em comparação com uma ponta de asa inalterada, todas as modificações geravam resultados inferiores em situações de baixa sustentação,

porém geravam uma redução considerável do arrasto induzido para situações de alta sustentação. Em 1927, Paul Hemke desenvolveu algumas fórmulas para o cálculo do arrasto induzido em aeronaves mono e bi plano utilizando os *endplates*. Seus cálculos mostraram estar de acordo com o resultado encontrado pelos experimentos de Reid e que o uso de *endplates* era muito importante.

Ainda segundo o mesmo autor, após a segunda guerra, o engenheiro aeronáutico Dr. Sighard Hoerner desenvolveu um conceito diferente de dispositivo de ponta de asa, referidos atualmente como *Hoerner Tips*. Tais dispositivos foram utilizados por anos e por mais que não sejam tão eficientes na redução do arrasto induzido, sua geometria afastava os vórtices para longe da ponta da asa, o que melhorava a razão de sustentação/arrasto (L/D).

Segundo Bargsten et al (2011), em 1973, com a crise do combustível, em busca por soluções que reduzissem o consumo de energia, a NASA criou o programa de Eficiência em Energia Aeronáutica (ACEE), atraindo a atenção do engenheiro Richard T. Whitcomb que passou a fazer parte do programa, se inspirando principalmente nas pontas de asa de aves e se destacando pela sua capacidade de emular estes dispositivos para usos em aeronaves.

Seus estudos o levaram a teorizar que um dispositivo de ponta de asa aproximadamente vertical poderiam reduzir a força dos vórtices de ponta de asa, se projetados de maneira correta. Segundo ele, um design adequado de winglet requer um bom balanço entre os ângulos de projeto.

Ainda segundo o mesmo autor, os antecessores de Whitcomb no estudo de *winglets* haviam constatado que para um projeto de sucesso de um *winglet*, estes devem produzir forças laterais significantes para reduzir a geração de circulação induzida do escoamento em torno da ponta da asa.

Assim, outro nome para os *winglets* seriam os difusores de vórtice, como ilustra a figura abaixo, seu princípio básico de funcionamento é o alongamento da ponta da asa em uma superfície quase que vertical, assim, o escoamento induzido gerado que antes escapava do intradorso em direção ao extradorso, formando os vórtices, é bloqueado pelo *winglet* e redirecionado para uma nova ponta de asa, muito menor que seu comprimento (grande razão de aspecto).

<span id="page-22-0"></span>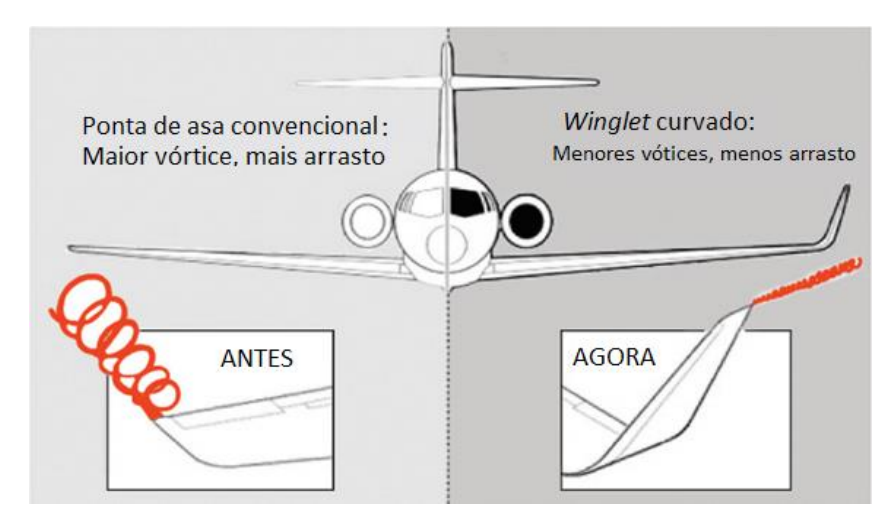

Figura 7: Exemplo de difusão de vórtice em um winglet

Fonte: Adaptado de Bargsten (2011)

Com isso, deve-se tomar cuidado para que não haja separação do fluido em nenhuma velocidade, tanto na superfície do *winglet*, quanto da junção entre este e a asa. Sendo assim, esses cuidados de projetos devem ser seguidos à risca, e superfícies muito verticais não são recomendadas para a maioria dos estilos de voo. Se projetados corretamente, os *winglets* são capazes de produzir sustentação e fornecer redução na energia de propulsão da aeronave, e ainda assim, contribuir para a estabilidade da aeronave com baixa envergadura. Outro fator de design recomendado é que o *winglet* possua também uma geometria de perfil aerodinâmico.

Abaixo tem-se uma figura do projeto original de *winglet* feito por Whitcomb e seu time no Centro de Pesquisa da NASA em Langley. O projeto deste *winglet* foi pensado para uso em aeronaves de grande porte e nos seus ensaios com túnel de vento, foi responsável por uma redução de cerca de 20% do arrasto da aeronave e um aumento significativo na razão de sustentação/arrasto (L/D) da aeronave, em torno de 9%.

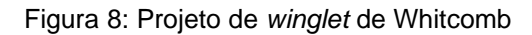

<span id="page-23-0"></span>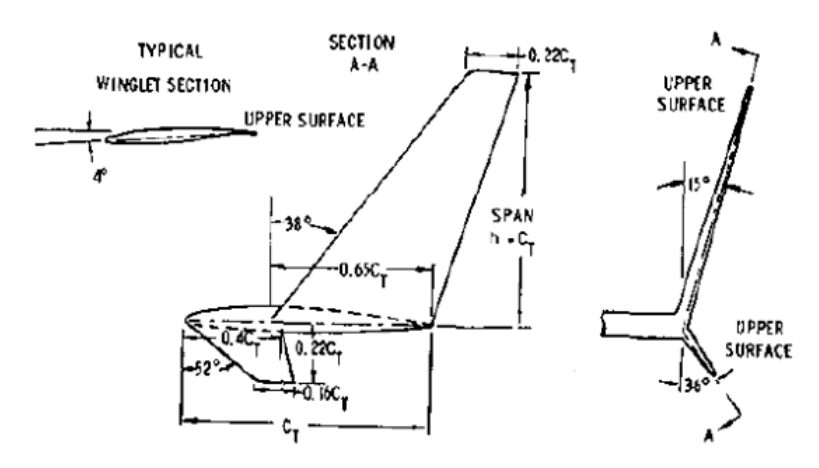

Fonte: Whitcomb (1976)

Atualmente, projetos de *winglets* mostram que estes são mais eficientes em situações de alta sustentação, alta atitude e para aviões com elevado peso. E não tão vantajosos para asas com grande razão de aspecto com seções muito críticas. Devido a isso, são amplamente utilizados hoje em dia por grandes empresas da aviação civil em aeronaves de transporte de passageiros e cargas, e jatos executivos. Apresentando diversos formatos, e números vantajosos em sua aplicação, como no caso dos Boeing 757 e 767, que mostram uma redução em torno de 5% no consumo de combustível e consequentemente, igual redução na emissão de CO2, resultando em uma economia financeira que, a longo prazo, justifica o alto preço da aplicação de *winglets*, que podem custar em torno dos 600 mil dólares o par.

<span id="page-23-1"></span>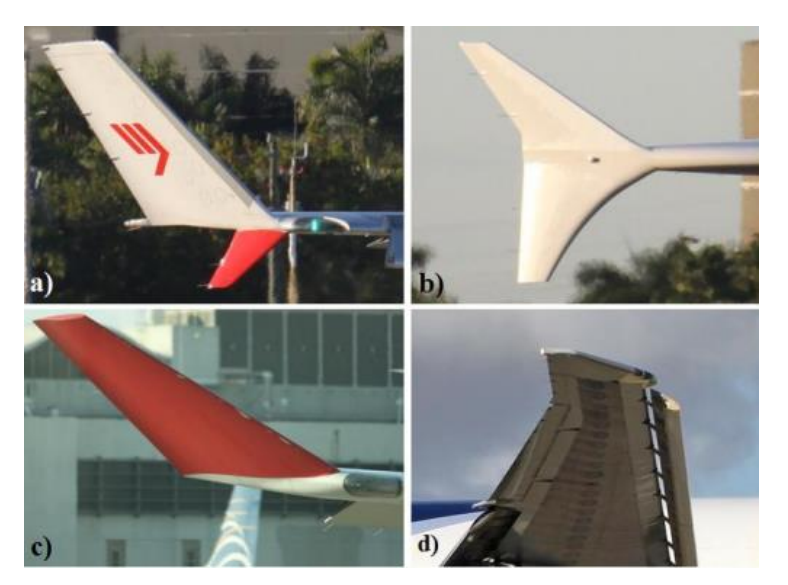

Figura 9: Alguns modelos de *winglet* utilizados em aeronaves comerciais

Fonte: Adaptado Rademacher (2015)

#### <span id="page-24-0"></span>**2.4 Fluidodinâmica computacional**

Segundo Wendt (2009), os principais aspectos físicos de qualquer escoamento fluido são governados por 3 princípios fundamentais:

- Conservação da massa;
- $\bullet$   $F = m.a$ , ou Segunda Lei de Newton;
- Conservação da energia.

Em geral, esses princípios são representados por equações matemáticas, em sua maioria formadas por equações diferenciais e/ou integrais. O estudo via fluidodinâmica computacional surge como um método de solução para essas equações, transformado estas em números, avançando no tempo e/ou espaço de modo a obter uma representação numérica do escoamento em toda região de interesse.

Assim, uma definição mais geral do CFD sugere que, independente das condições propostas, qualquer simulação por meio dessa ferramenta envolve a manipulação e a solução de equações que representam o domínio estudado, utilizando super computadores, visto que a grande maioria dessas soluções são encontradas através de cálculos iterativos em inúmeros pontos da geometria, muitas vezes utilizando centenas de milhares de dados e repetições. Como saída, o software de CFD oferece ainda mais soluções que devem ser interpretados pelo usuário, e, a depender do software utilizado, é capaz de fornecer um resultado visual em forma de gradientes gráficos.

Já para Versteeg e Malalasekera (2007), "CFD é a análise de sistemas envolvendo escoamentos, transferência de calor e fenômenos associados como reações químicas por meios de simulações computadorizadas". Sendo uma técnica muito poderosa e muito utilizada em aplicações industriais e não-industriais e muito além do campo de engenharia mecânica, sendo importantes para áreas como biomedicina, engenharia civil, elétrica, entre outros. Algumas aplicações de métodos CFD são: aerodinâmica de aeronaves e veículos, hidrodinâmica de navios, simulações de combustão em geração de energia, simulações elétricas em circuitos, processos de indústrias químicas, simulação em construções: ventilação e carga do vento, meteorologia: previsão do tempo e dissipação de nuvens, engenharia ambiental: escoamento de poluentes, engenharia biomédica: fluxo de sangue em veias e artérias e etc.

Para Sayma (2009), em busca de melhores designs e projetos, engenheiros estão interessados em predizer o comportamento das variáveis de um sistema, podendo assim otimizar a sua operação. Sendo assim, há 2 maneiras básicas de realizar esses experimentos, a construção e teste do sistema diretamente, experimental e analiticamente, ou a construção de modelos matemáticos capazes de simular o mesmo, com o uso de ferramentas CFD, cujas principais vantagens são:

- O custo reduzido, por não necessitar do sistema real construído para obter estes resultados;
- Grande possibilidade de alterar as condições de contorno e a facilidade de adaptar a geometria conforme a necessidade;
- Rapidez na geração de resultados;
- Oferecem um detalhamento maior de dados provenientes desse estudo, se comparado com experimentos reais;
- Utilização de escalas reais dos problemas;
- Possibilidade de extrapolar condições de segurança sem oferecer riscos.

Utilizado em sistemas que envolvem fluidos e suas interações, análises de CFD baseiam-se em estudar o comportamento destes em um certo domínio com condições de contorno especificadas. A funcionalidade básica do CFD então, é realizar esse tipo de análise e encontrar valores para o fluxo em inúmeros pontos da geometria, ligados uns aos outros através de uma malha (*mesh*, em inglês). Assim, o sistema de equações do escoamento são convertidos em um sistema de equações algébricas representando a interdependência do escoamento nestes pontos e seus vizinhos.

## **2.4.1 Aplicações do CFD na aeronáutica**

<span id="page-25-0"></span>Segundo Sayma (2009), tido como uma das principais aplicações do uso do CFD, projetistas aeronáuticos usam essa ferramenta há aproximadamente 30 anos no aperfeiçoamento aerodinâmico de projetos e designs. Anteriormente, esses ensaios eram realizados em protótipos escalados, o que levava a certas dificuldades para manter a proporcionalidade entre os parâmetros utilizados, por exemplo, o número de Reynolds, que é substancialmente menor quando aplicados em pequenas geometrias, gerando erros nos gradientes de pressão e velocidade e outras propriedades do escoamento. Por outro lado, ensaios em tamanho real eram muito custosos e de grande risco.

Por essa razão, o CFD se torna uma ferramenta muito útil na análise de performance destas aeronaves, possibilitando um estudo confiável, em escala real, e em diversas condições, o que leva a substanciais reduções de tempo e custo do processo de design, principalmente quando aliado a ensaios em túnel de vento das regiões críticas evidenciadas, reduzindo assim, o tempo e custo de fabricação.

Como possíveis resultados visuais, a ferramenta de CFD oferece gradientes de pressão, velocidade, turbulência etc. em planos determinados, na superfície estudada ou mesmo em toda a região de interesse; *streamlines* ao redor do corpo; vetores de fluxo, regiões de formação de vórtice, entre outros.

#### **2.4.2 Etapas da fluidodinâmica computacional**

<span id="page-26-0"></span>Segundo Versteeg e Malalasekera (2007), os softwares de CFD são divididos em 3 partes principais, constituindo 3 etapas fundamentais do estudo, são eles:

1. Pré-processamento

Consiste na entrada dos dados do problema em um software de CFD, por meios de interface adaptadas para serem de fácil utilização pelo usuário e responsáveis por transformar essas entradas em formatos aceitos pela segunda etapa, o solucionador ou *solver*, em inglês. Esta etapa é dividida em:

- Definição da geometria da região de interesse: domínio computacional;
- Geração da malha: subdivisão do domínio em vários sub domínios menores, denominados volumes de controle, ou elementos;
- Seleção dos fenômenos físicos e/ou químicos que serão simulados;
- Definição das propriedades dos fluidos;
- Especificação das condições de contorno.

Para uma análise precisa, a geometria precisa ser bem modelada e seguir alguns parâmetros. Alguns softwares, como o ANSYS Fluent, fornecem ferramentas de reparo da geometria, encontrando e corrigindo pequenas faces, pequenas arestas, superfícies abertas e, caso desejado, simplifica esta geometria, sem perder as suas características base.

Sobre a malha, a acurácia da solução provida pelo estudo CFD está diretamente ligada à quantidade de nós na malha gerada, em geral, quanto maior a

quantidade, melhor o resultado. Porém, o refinamento desta malha ocasiona um aumento do custo computacional e de tempo para calcular o resultado. Assim, melhores resultados estão ligados a uma otimização dessa malha, de maneira que seja refinada o suficiente em áreas de interesse onde ocorrem grandes variações e mais grosseiras em regiões de pouco interesse. Abordagens aprofundadas sobre geometria das malhas, ferramentas de refino etc. serão tratadas mais à frente desse capítulo.

## 2. Solucionador (*solver*)

Segundo o mesmo autor, este passo é focado na solução do problema proposto em torno de um elemento de volume finito, determinação seguida pela maior parte das ferramentas de CFD, cujo algoritmos seguem os seguintes passos:

- Integração das equações governantes do escoamento fluido em todo o volume de controle do domínio;
- Discretização conversão das equações de integrais obtidas em um sistema de equações algébricas;
- Solução das equações algébricas por métodos iterativos.

Ou seja, nesta etapa o software é responsável por receber os dados de entrada fornecidos pelo usuário e convertidos na primeira etapa e então organizar e realizar os cálculos necessários para a convergência do estudo, alcançando um resultado através de processo iterativo.

## 3. Pós processamento

Tão importante quanto as etapas acima, esta etapa é responsável por exibir os resultados ao usuário, e fornecer uma interface que permita que este trate os resultados da melhor maneira possível. Segundo Versteeg e Malalasekera (2007), as principais ferramentas fornecidas vão muito além da exibição de resultados numéricos, por exemplo:

- Exibição do domínio e da malha;
- Plotagem de vetores;
- Plotagem das *streamlines*, ou linhas de corrente;
- Plotagens em superfícies 2D e 3D;
- Trajetória de partículas;
- Manipulação das vistas;
- Superfícies de contorno escaladas em cores para melhor visualização;

Tudo isso fornecido em uma interface amigável ao usuário (*user-friendly*), permitindo uma visualização completa dos resultados obtidos.

#### **2.4.3 Modelos de turbulência**

<span id="page-28-1"></span>Segundo o Fox (2014), para valores de Reynolds abaixo de  $5x10^5$ , o escoamento é considerado laminar em placas planas, porém, em perfis aerodinâmicos existem grandes gradientes de pressão em sua superfície devido a variação de velocidade em torno desses. Logo, mesmo para baixos números de Reynolds, o escoamento apresenta características de escoamento turbulento no bordo de fuga da asa.

<span id="page-28-0"></span>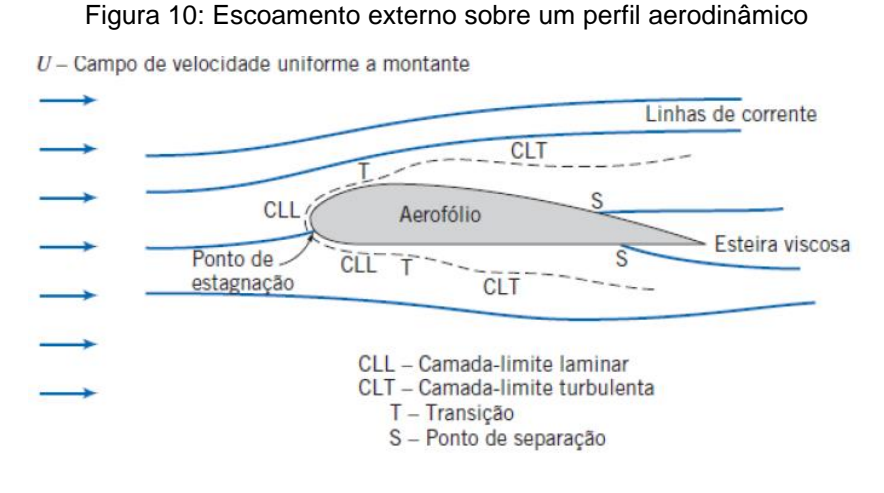

Fonte: Fox (2014)

Segundo Veress (2018), um escoamento turbulento possui muitos redemoinhos (*eddy*) dos mais variados tamanhos e formatos; possuem quantidades de movimento (massa, momento) flutuantes no tempo e espaço; possuem comportamentos imprevisíveis e a sua energia interna é dissipada de maneira aleatória ao longo do espaço conforme estes redemoinhos se tornam menores. Portanto a análise desse tipo de escoamento de maneira completa exige super computadores, que mesmo assim ainda levariam muito tempo para produzir um resultado confiável.

Sendo assim, é preciso incluir na preparação do estudo de CFD, o método de análise da turbulência que mais se adequa ao estudo, responsável pela solução das equações governantes, no caso, as equações de Navier Stokes, a saber:

• DNS – Solução Numérica Direta (*Direct Numerical Simulation*)

Modelo no qual as equações instáveis de Navier Stokes são resolvidas numericamente, em toda extensão de velocidades e energia do fluxo turbulento. É dividida em partes suficientemente pequenas para abranger detalhadamente toda a dissipação de energia da turbulência. Porém, são altamente custosas em termos computacionais e matemáticos se tornando impraticável em aplicações industriais.

• LES – Simulações de grandes redemoinhos (*Large Eddy Simulations*)

Considerada como a simulação intermediária em termos de cálculo de turbulência, calcula apenas a solução para redemoinhos de larga escala, porém ainda para equações instáveis de Navier Stokes, o que ainda demanda muito custo computacional, tornando inviável para muitas aplicações;

• RANS – *Reynolds Averaged Navier Stokes Simulation*

Nesse modelo, a atenção é focada no fluxo principal e nos efeitos causados pela turbulência, tais como distribuição de velocidade, pressão e temperaturas ao longo desse fluxo. Assim, as equações governantes são primeiramente derivadas em função do tempo ou do Reynolds, surgindo assim termos extras devido a interação entre as flutuações turbulentas. Estes termos extras são modelados utilizando modelos de turbulência clássicos, como k- e o tensor de Reynolds (*Reynolds Stress Model*). Para esse tipo de análise os custos computacionais são bem mais modestos, sendo por isso o mais utilizado na engenharia moderna.

Para que seja possível utilizar o método de RANS para a solução de fluxos turbulentos, é necessário utilizar determinados modelos de turbulência, são eles:

## • **O modelo k-**

Segundo Giuberti (2013) *apud.* Ferreira et al (2001), no termo k-  $\varepsilon$  que dá nome a essa modelagem, K significa a energia cinética turbulenta e  $\varepsilon$  a sua dissipação. Sendo assim, a relação entre eles é construída com base de que  $\varepsilon$  é a quantidade de energia cinética (K) por massa e tempo, que é convertida em calor pela ação viscosa.

Desse modo, as equações de transporte para este modelo são resolvidas e consequentemente a viscosidade turbulenta é calculada a partir do produto de uma escala de velocidade e comprimento turbulento.

Devido a utilização de uma grande escala  $\varepsilon$  para o comprimento turbulento, esta análise se torna muito imprecisa para pequenos comprimentos, ou seja, próximo da parede, na região da camada limite, este método se torna muito instável, não sendo capaz de predizer de maneira correta a separação do fluxo da parede da asa. No entanto, características como o estol da aeronave são controladas a partir dessa separação de fluido na camada limite da asa. Sendo assim, utilizar equações baseadas em  $\varepsilon$  para esta análise irá gerar resultados imprecisos e incorretos, não validando o resultado encontrado. Por isso, este modelo de  $k - \varepsilon$  é comumente utilizado em simulações onde os efeitos viscosos do escoamento sobre a parede não tem muita importância no resultado esperado.

#### • **O modelo k-**

Estabelecida por Wilcox (1993), surge como uma alternativa ao uso do modelo anterior, utilizando, ao invés de uma constante de dissipação  $\varepsilon$ , uma equação de frequência turbulenta  $\omega$  de larga escala, sendo  $\omega = \varepsilon/k$ . Assim, a viscosidade turbulenta é dada por:

$$
\mu_t = \frac{\rho k}{\omega} \tag{12}
$$

Esta, segundo Giuberti (2013) *apud.* Ferreira et al (2001), possui significativas vantagens na proximidade da superfície, ao contrário do modelo anterior, e para baixos números de Reynolds, apresenta uma formulação bastante simples. Porém, segundo Versteeg e Malalasekera (2007) *apud.* Menter (1992), as condições de contorno para  $\omega$  no escoamento livre, longe da camada limite, onde k e  $\omega$  tendem a 0, geram um  $\mu_t$  indeterminado ou infinito, sendo assim, valor diferente de zero para  $\omega$ deve ser especificado. Porém, os resultados para este modelo tendem a ser dependentes do valor  $\omega$  escolhido, gerando um sério problema desse modelo em regiões de escoamento livre, longe da camada limite.

Surge assim o próximo método mencionado, SST, que relaciona os 2 modelos anteriores, utilizando o k- $\omega$  em regiões próximos da parede, e o k- $\varepsilon$  para regiões do fluxo livre.

## • **O modelo SST**

Ainda segundo Veress (2018), o modelo SST combina as vantagens dos modelos anteriores buscando uma solução ótima em todas as regiões do escoamento. Para isso, introduz uma constante de suavização F1, que assume valores igual a 1 próximos a parede do escoamento e igual a 0, em regiões do escoamento livre. Sendo assim, ambas as dificuldades de cada modelo são suavizadas e podem ser desconsideradas, restando apenas as vantagens de cada modelo, conforme a figura ilustrativa abaixo.

<span id="page-31-0"></span>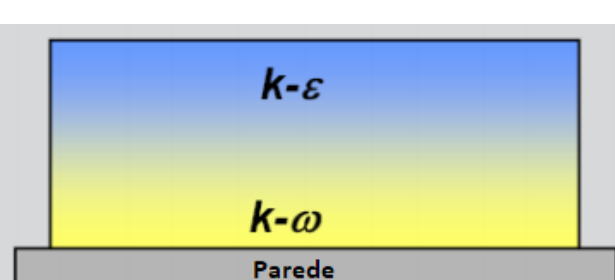

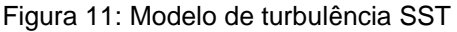

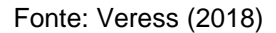

Segundo Giuberti (2013) apud Bardina (1997), o modelo SST se torna aquele de maior confiabilidade e precisão para a predição do comportamento turbulento de um fluxo. No entanto, para que seja utilizado essa modelagem é necessário um refinamento específico da malha nas regiões próximas à parede do escoamento, de forma que a camada limite seja totalmente resolvida.

Para melhor entendimento dos métodos de modelagem de turbulência  $k-\omega$ , k- $\varepsilon$ , e SST, é recomendável o estudo de toda a teoria e a tratativa das equações para cada modelo, disponíveis em livros da referência como Versteeg e Malalasekera (2007), Wilcox (1993), Menter (1992) etc. adicionar este nível de detalhamento a este trabalho fugiria do foco principal do tema e estenderia muito a discussão.

#### **2.4.4 Refinamento da malha na camada limite**

<span id="page-32-0"></span>Segundo Veress (2018), a acurácia da geração de malha em regiões próximas a parede são um dos cuidados mais importantes a serem tomados em aplicações de engenharia, necessitando de tratamento especial da malha nestas regiões. Segundo estudos, o principal fator a se considerar neste refinamento, é distância do primeiro nó com relação à superfície estudada, para assim, garantir que a solução atinja todas as camadas e sub camadas do escoamento.

Assim, segundo o mesmo autor, é necessário estabelecer um parâmetro y+, cujo valor deve ser modelado para atingir um valor menor que 2, para que se possa tirar total vantagem da formulação em baixos números de Reynolds. Para isso, é estimado um valor de y para o primeiro nó em uma placa plana, segundo as equações a seguir.

O número de Reynolds é definido por:

$$
Re = \frac{\rho V L}{\mu} \tag{13}
$$

O coeficiente de atrito em uma placa é dado por:

$$
C_f = 0.058 \times Re^{-0.2} \tag{14}
$$

A tensão de cisalhamento da parede:

$$
\tau_w = \frac{1}{2} C_f \rho V^2 \tag{15}
$$

A velocidade de escoamento próxima a parede:

$$
U_{\tau} = \sqrt{\frac{\tau_w}{\rho}} \tag{16}
$$

Viscosidade cinemática:

$$
\nu = \frac{\mu}{\rho} \tag{17}
$$

Altura do primeiro nó:

$$
y = \frac{y^+ \cdot v}{v_\tau} \tag{18}
$$

32

### <span id="page-33-0"></span>**2.5 Biomimética**

Proveniente do grego *bios*, vida, e *mimesis*, imitação, o termo biomimética, surge do pesquisador Otto Schmitt, em 1969, em seu artigo no qual designa uma nova ciência, cujo objetivo era estudar e replicar os métodos, projetos e processos da natureza, em aplicações do ser humano. (ANDRADE, 2014).

Similares ao termo biomimética, temos o biônico, do inglês *bionics*, desenvolvido por Jack Steele, em 1960, para se referir à integração entre biologia e engenharia e o termo biomimese, cunhado por Janine Benyus (1997), que expande o conceito de biomimética adotando 3 abordagens:

- Natureza como modelo: a biomimese como uma ciência que estuda os modelos adotados na natureza e replica estes em designs e processos pelos seres humanos;
- Natureza como medida: uma ciência que serve de padrão ecológico para julgar os feitos humanos, através da ideia de que a natureza evoluiu por 3.8 bilhões de anos, logo, sabe exatamente o que e o que não funciona;
- Natureza como mentora: um novo método de ver e valorizar a natureza, desenvolvendo um conceito de que devemos *aprender* com a natureza, e não *extrair* dela.

"O entendimento da natureza como modelo, medida e mentora pressupõe a legitimidade da natureza como referência na solução de problemas tecnológicos, servindo como medida ou um padrão para avaliar as correções nos processos de desenvolvimento de inovações, bem como a aprender sobre como operam a natureza e os sistemas para inspirar o desenvolvimento de soluções tecnológicas" (BENYUS, 1997)

Segundo Andrade (2014), desde o período renascentista a natureza já servia como inspiração. Há relatos de que a estrutura da Torre Eiffel tenha sido inspirada na estrutura óssea do fêmur humano. Outro exemplo é o artista Leonardo da Vinci que, por volta dos anos 1500, através da observância da natureza, suas formas e mecanismos, foi capaz de desenvolver inventos revolucionários, como o ornitóptero (figura 12), máquina "capaz de voar", cujo funcionamento se dava por um conjunto de engrenagens e mecanismos que imitava o voo dos pássaros.

#### Figura 12: Ornitóptero de Da Vinci

<span id="page-34-0"></span>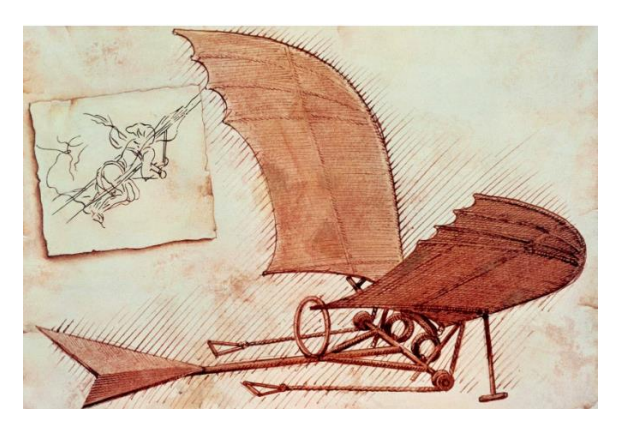

Fonte: http://artenarede.com.br/blog/index.php/tag/ornitoptero/. Acesso em 11 nov. 2020

Segundo Guerrero et. al (2012), a observância da natureza dos pássaros e suas mais diversas morfologias e exemplificações biológicas são um perfeito meio de examinar como as suas penas de ponta de asa se comportam buscando uma redução da formação de vórtices. Como visto nas imagens abaixo, as penas das pontas da asa de aves são em sua maioria voltadas para cima e separadas umas das outras, formando uma espécie de *winglet* múltiplo.

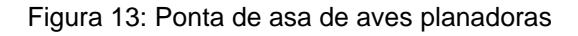

<span id="page-34-1"></span>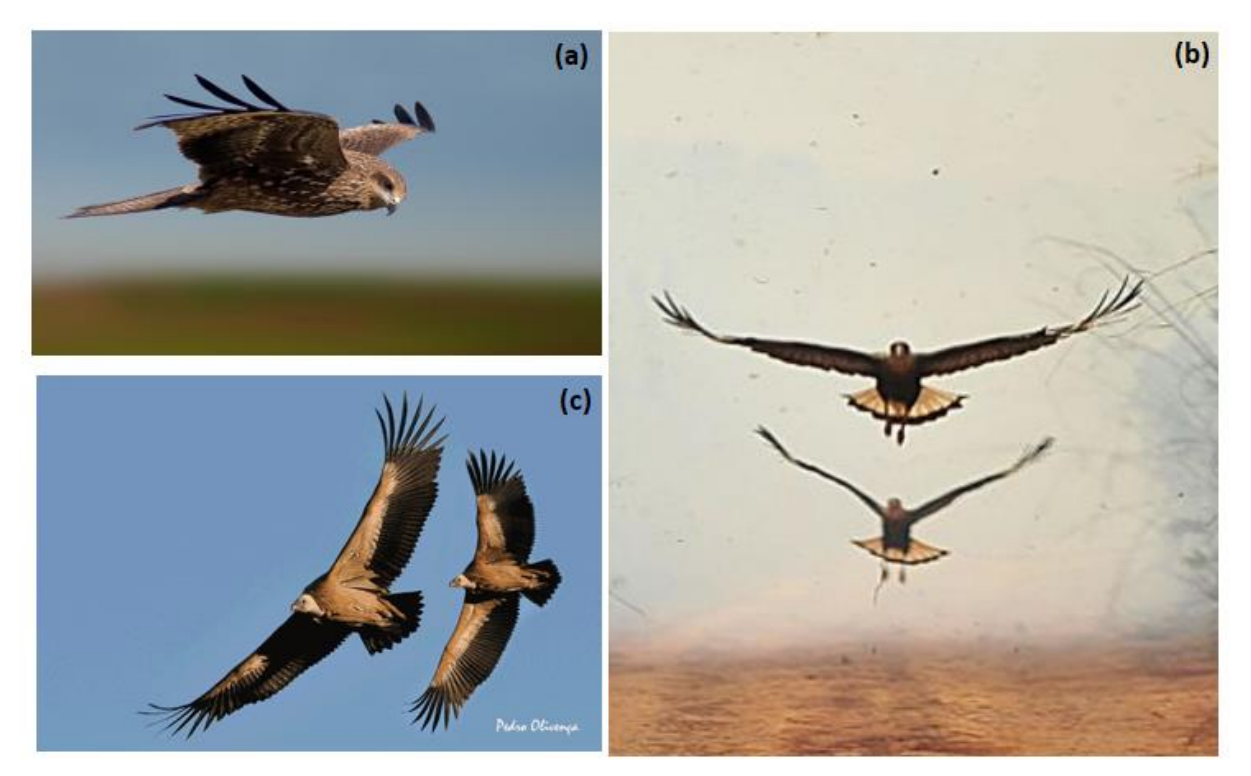

Fonte: (a) https://www.motor24.pt/sites/wattson/turbinas-eolicas-interferem-no-espaco-aereo-deaves/581534/. Acesso em: 11 nov. 2020 (b) Marcello Casal Jr./Agência Brasil (c) Pedro Olivença. Disponível em: http://www.avesdeportugal.info/gypful.html. Acesso em: 11 nov. 2020

Segundo o mesmo autor, Tucker (1994)<sup>1</sup> foi o primeiro autor a demonstrar que a presença ou a falta desta característica na ponta da asa, causavam grande impacto no arrasto destas aves. Este, realizou um estudo em túnel de vento utilizando como modelo um gavião-asa-de-telha (*Parabuteo unicinctus*) em duas situações, com e sem as penas da ponta da asa. O resultado encontrado mostrou que a ave com a asa completa obteve valores entre 70-90% do arrasto se comparado à ave com as penas cortadas, para velocidades entre 7,3 e 15 m/s, e, para uma envergadura de 0,8 m, as asas não cortadas obtiveram um coeficiente de arrasto induzido de 0,56 contra 1,10 encontrado com as asas cortadas. Concluindo que estes resultados em uma ave viva serviram para provar um estudo anterior que afirmava que este modelo de ponta de asa com penas espaçadas e anguladas para cima reduziam o arrasto induzido pois agiam como *winglets* que tornavam as asas não-planares e difundiam os vórtices tanto vertical quanto horizontalmente.

<sup>1</sup> O artigo de Tucker (1994) completo encontra-se disponível em: https://jeb.biologists.org/content/198/3/775, em inglês. Acesso em: 11 nov. 2020.

## <span id="page-36-1"></span>**3. MATERIAIS E MÉTODOS**

### <span id="page-36-2"></span>**3.1 Fluxograma de atividades**

Para melhor acompanhamento das atividades realizadas durante esse trabalho, segue abaixo, na figura 14, um fluxograma indicando as etapas vencidas e as relacionando com os resultados encontrados.

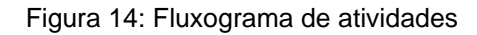

<span id="page-36-0"></span>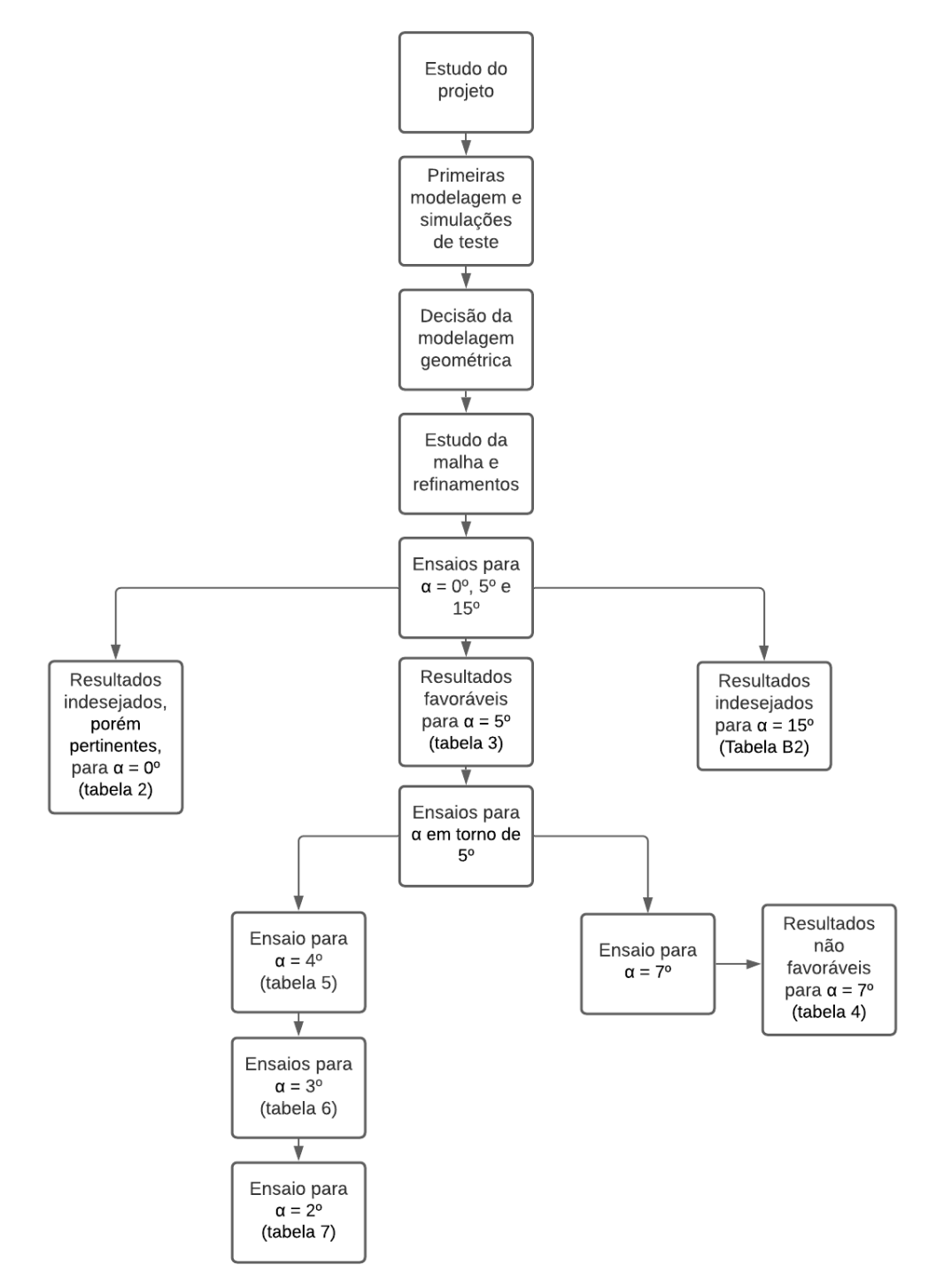

Fonte: Autor

Para esse estudo foi considerado o perfil de *winglet* proposto por Santos (2020), obtido a partir da projeção ortogonal da posição da borda das penas da asa de uma ave Carcará (*Caracara plancus*). A partir desse estudo foi definido um tamanho padrão para as "penas" e essas foram organizadas em 3 diferentes geometrias, variando os ângulos das dobras. Estes 3 perfis projetados foram ensaiados em túnel de vento com o auxílio de linhas de corrente para a identificação dos vórtices de ponta de asa, concluiu-se que o melhor comportamento foi encontrado no perfil JC1, cujo esquema de dobras e ângulos está representado no anexo A. Assim, a modelagem desse estudo se dedicou somente a este perfil, buscando o reproduzir da maneira mais fiel possível.

<span id="page-37-0"></span>No anexo A estão representados os formatos, dimensões e todas as informações necessárias para a modelagens, imagens retiradas do estudo de Santos (2020). Para o perfil da pena da ave, foi utilizado a imagem da ponta de asa da ave mencionada (figura 15) e com o auxílio do Excel, mapeou-se os pontos criando uma geometria aproximada.

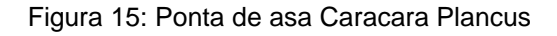

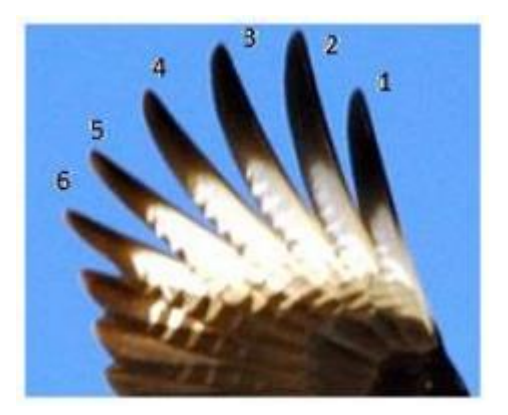

Fonte: Santos (2020)

Já para o projeto do *winglet* de fato, Santos (2020) projetou 3 geometrias diferentes, como dito anteriormente, e o perfil nomeado como JC1 apresentou os melhores resultados. Os detalhes de construção desse perfil podem ser encontrados no anexo A.

#### <span id="page-38-1"></span>**3.2 Modelagens**

O perfil JC1 juntamente com o perfil de asa NACA 0012 também sugerido por Santos (2020) foram modelados utilizando o software SolidWorks versão 2018. Para isso foi considerado um comprimento de corda igual a 250mm, medida que serve de base para todo o restante da modelagem e obtida do projeto original da equipe de aerodesign. O comprimento da semienvergadura considerado foi de 500mm, tendo assim um *aspect ratio* de 2, e uma área projetada de 0,131m² na geometria pura e 0,153m² para a geometria com *winglet*. Os valores de Ar e Ap estão abaixo do ideal para uma geometria real, porém, como informado, estamos limitados pela quantidade de elementos que o software na versão estudantil permite na malha. Esses valores serão considerados para fins de conclusão, a fim de entregar resultados e uma discussão confiável.

Seguindo os dados informados por Santos (2020), esses valores da tabela foram extraídos para uma planilha de Excel afim de gerar um arquivo .txt não tabulado que é utilizado pelo software SolidWorks para importar a curva que irá originar a geometria. Desse modo é possível se manter fiel à geometria da pena da asa extraída no trabalho original.

<span id="page-38-0"></span>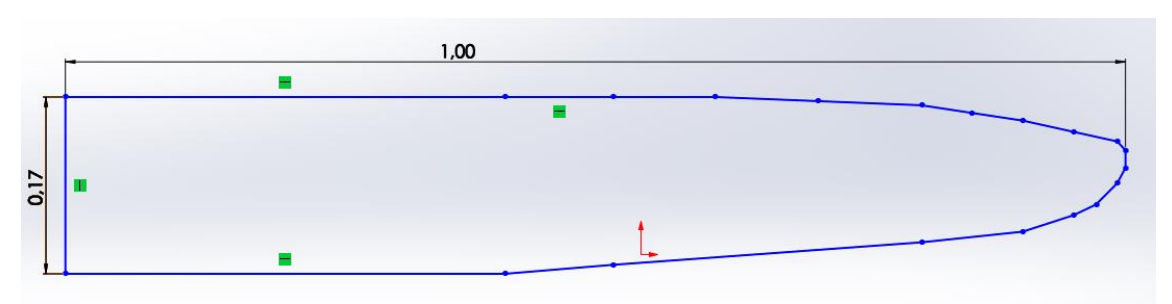

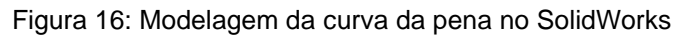

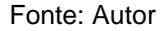

Inicialmente, a pena foi modelada com um comprimento que, segundo a figura A4 (b), deve ser igual ao comprimento de corda do perfil de asa (A=C), foi considerado então um valor de 1 metro para esse comprimento e a largura é proporcional de acordo com a curva gerada com os dados da planilha. Essa medida padrão de 1m foi utilizada para que posteriormente pudesse ser aplicada mais facilmente uma ferramenta de escala do software SolidWorks, assim essa geometria pode ser alterada para qualquer

dimensão de corda, sem perder a sua proporcionalidade, bastando usar essa ferramenta.

Após a aplicação dessa dimensão, foram salvos 6 arquivos com a mesma curva que posteriormente foram trabalhados para gerar os ângulos, redução ou alongamento do comprimento, de acordo com a figura A4 (a) presente o anexo A, conforme demonstrado abaixo.

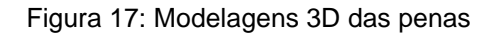

<span id="page-39-0"></span>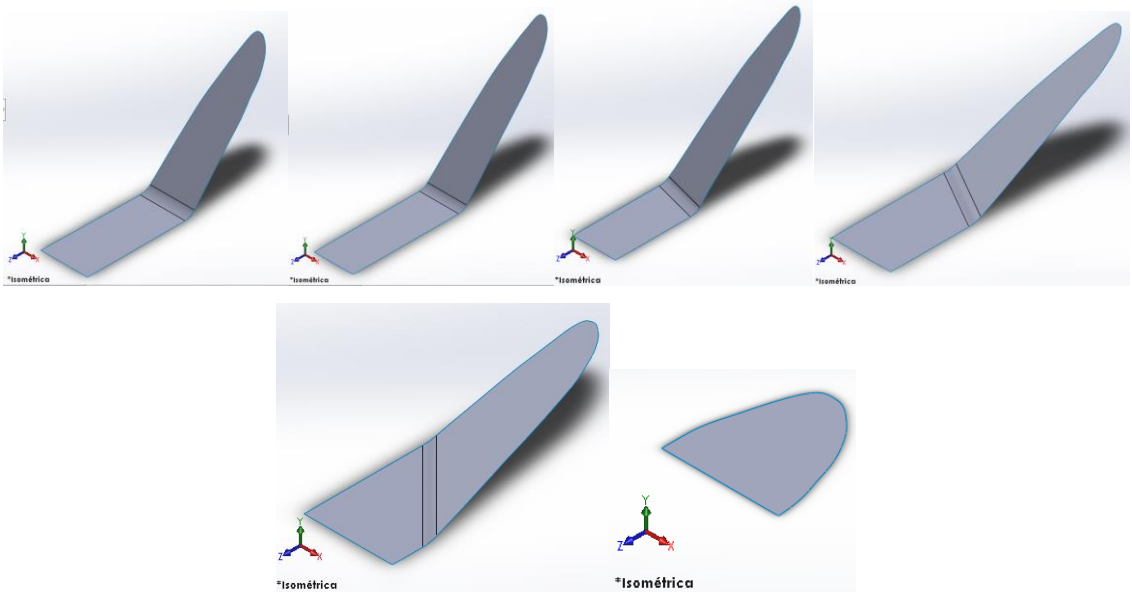

Fonte: Autor

Separadas, essas penas podem não aparentar uma ponta de asa de uma ave, porém juntas como na imagem abaixo é possível observar a semelhança desse perfil que busca extrair da natureza, a excelência para cumprir uma tarefa da engenharia.

<span id="page-40-0"></span>Figura 18: Montagem das penas. Vista isométrica.

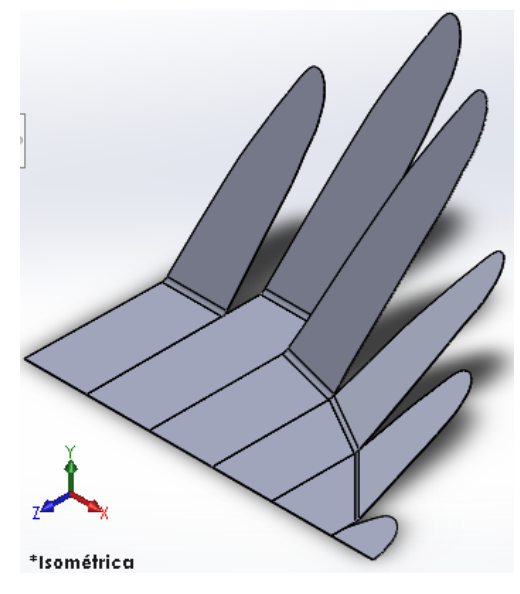

Fonte: Autor

Para a modelagem da asa foi utilizado o site airfoiltools.com para extrair os pontos de curva do modelo NACA 0012 (n0012-il) a ser utilizado no software SolidWorks, gerando um perfil de asa simétrico e proporcional. Nesse perfil também foi adotado o comprimento de corda de 1m e extrudado em 2000 mm, o qual, ao se aplicar a ferramenta de escala para obter o comprimento de corda de 250 mm, gera uma semi-envergadura de 500 mm no modelo a ser utilizado nas simulações.

Por fim, a grande dificuldade da modelagem foi quanto a união entre o perfil de asa e o *winglet*, considerando que a asa segue um perfil NACA 0012 e as penas do *winglet* são modelados em chapas planas. Diversas tentativas foram realizadas, buscando principalmente evitar geometrias com grandes descontinuidades, que poderiam comprometer o resultado obtido gerando efeitos negativos para este. Outro problema seria modelar essa união de forma que a malha não sofresse uma mudança abrupta na interface entre asa e *winglet*, essas podem ocasionar cálculos incorretos e resultados imprecisos. A fim de resolver esse problema foi realizado uma extrusão da ponta do perfil de asa NACA até a face antes de começar a curvatura de cada pena, logo após, essas extrusões foram combinadas formando apenas um sólido, conforme a figura 19.

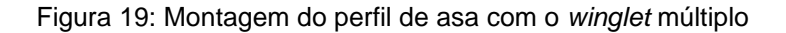

<span id="page-41-0"></span>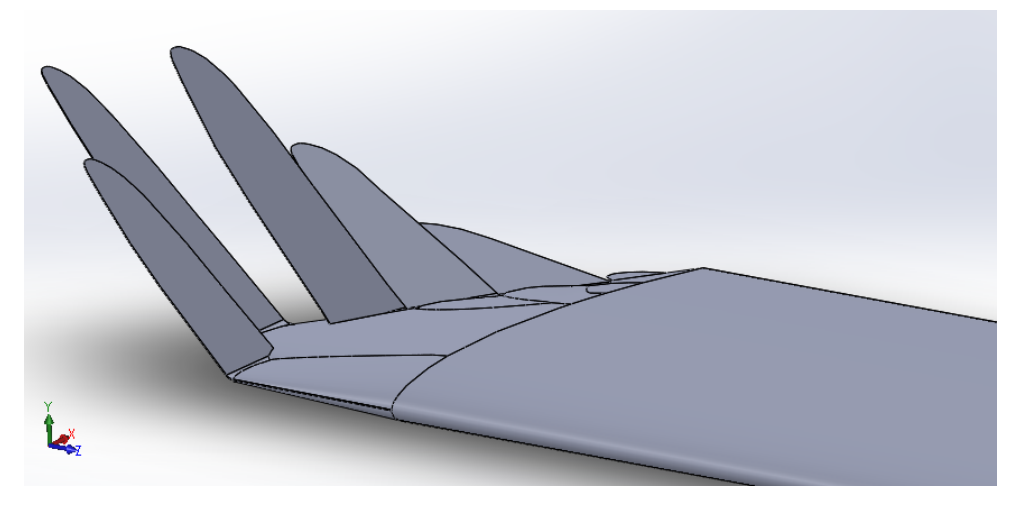

Fonte: Autor

#### <span id="page-41-2"></span><span id="page-41-1"></span>**3.3 Simulação**

#### **3.3.1 Modelagem do domínio (***enclosure***)**

A terceira etapa desse projeto, foi a fase de simulação computacional através do software Ansys por meio de sua ferramenta *Fluent*, referência no cálculo de problemas de dinâmica fluido-computacional (CFD). A primeira etapa consistiu em importar o modelo projetado no SolidWorks em formato .igs e utilizando o software SpaceClaim, ferramenta de modelagem com diversas opções de otimização de geometria, para corrigir alguns pequenos erros que possam aparecer na modelagem original, como faces e arestas muito pequenas, faces em aberto, dentre outros.

Tendo feito essa análise e a geometria já corrigida, para que a análise de DFC com fluxo externo fosse realizada, necessitou-se criar um domínio fechado externo ao perfil de asa que irá simular o ambiente do túnel de vento ou ambiente externo, este é denominado *enclosure. C*riamos este domínio em torno da modelagem, que simula as paredes do túnel de vento, onde o fluido irá percorrer e interagir com o corpo. Algumas precauções devem ser tomados na criação deste, o primeiro deles é que deve ser grande o suficiente na parte anterior à asa no sentido do fluxo, de forma que esta esteja localizada em um ponto com escoamento desenvolvido o suficiente para não sofrer influências da pressão de entrada. A outra dimensão importante é da região posterior ao perfil de asa, que este valor seja grande o suficiente para que não ocorra fluxos reversos e que seja possível observar toda a esteira de arrasto gerada pela asa. Para esses valores, Giuberti (2013) cita as referências de Firooz (2006) e Wolfe

(1997) que estipularam que as dimensões desse túnel de vento devem ser no mínimo de 3 vezes o comprimento da corda raíz para a porção frontal e 7 vezes para a porção traseira. Estas medidas devem partir do ponto central da asa. Para as laterais, é importante que o perfil esteja distante o suficiente das paredes de forma que não seja afetado pela camada limite desta. A ponta da asa que não tem o *winglet* é posta em contato com a parede do *enclosure* de modo a criar um plano de simetria, não permitindo que vórtices de ponta de asa sejam criados nesse ponto, o que atrapalharia os resultados. As medidas adotadas nesta modelagem se encontram no apêndice.

Ainda nessa etapa, outro ponto importante é a nomeação das faces desse modelo, de forma a facilitar a identificação das mesmas na geração da malha, no setup de simulação e na interpretação dos resultados. Com a ferramenta *Group* do SpaceClaim denominamos as seguintes superfícies

- *InletVelocity* Superfície frontal do túnel de vento, por onde há entrada de fluido;
- *OutletPressure* Superfície do fundo do túnel, onde há saída de fluido e no qual a pressão relativa é definida como 0;
- *Symmetry*  Parede onde a ponta da asa toca a parede do túnel, utilizada como parâmetro de simetria para o modelo;
- *Wall*  Todas as paredes laterais do *enclosure,* exceto as já citadas anteriormente;
- *Wing/Winglet*  Paredes do perfil de asa e winglets estudados, face utilizada nos cálculos de força de arrasto, sustentação pelo software de simulação.

A nomeação dessas faces em inglês tem vistas a facilidade de reconhecimento do software, a partir do momento que denominamos estas desse modo, a ferramenta de setup da simulação imediatamente reconhece cada uma delas e define onde aplicar os parâmetros automaticamente.

## **3.3.2 Geração da malha**

<span id="page-42-0"></span>A construção da malha é uma das etapas mais importantes na construção de um estudo de CFD, pois é através dela que o estudo será realizado e está diretamente ligado à convergência do estudo e a confiabilidade dos resultados, no entanto uma malha mais refinada aumenta e muito o custo computacional da simulação, além de que, como citado anteriormente, a versão estudantil do software Ansys nos limita a quantidade máxima de 512000 elementos, fatores estes que foram muito limitantes para esse trabalho.

Nesta etapa, alguns pontos da geometria merecem especial atenção em sua construção. O primeiro fator a ser observado é o refinamento desta malha nas regiões próximas da superfície da asa para que os efeitos da camada limite seja mais precisamente capturados e para que o modelo de análise de turbulência escolhido seja válido. Para isso, como citado no capitulo 2, é necessário que o primeiro nó entre elementos esteja muito próximo da superfície a uma distância denominada *Δy*, então utilizando as equações 13 a 18 e com o auxílio da planilha de Excel construída foi possível calcular esse valor para ser adotado na ferramenta *Meshing* do Ansys.

Segundo a literatura, o valor almejado para o *Δy* é calculado baseado em um parâmetro *y+*, distância adimensional cujo valor almejado foi igual a 1, sendo assim, considerando os valores tabelados de massa específica do ar e viscosidade dinâmica do fluido, a velocidade do escoamento, o comprimento de corda do perfil de asa e a temperatura ambiente, podemos calcular o valor de *Δy:*

<span id="page-43-0"></span>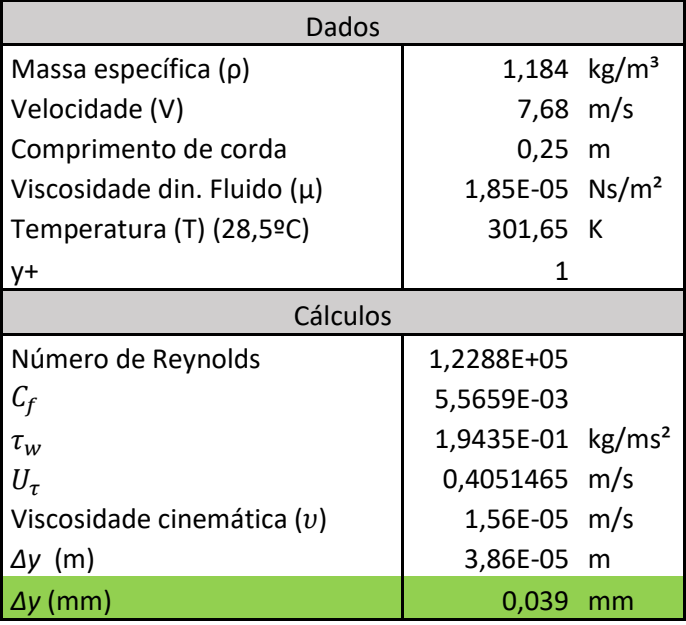

Quadro 1: Dados e cálculos para a geração da malha

#### Fonte: Autor

Assim, para a construção da malha primeiramente foi utilizado o software *Meshing*, que reconhece a dimensão da geometria e adequa o tamanho geral dos

elementos, gerando elementos tetraédricos com dimensão suficiente para captar pequenas geometrias no modelo utilizado. Logo após foi utilizado a ferramenta *face sizing,* responsável por limitar as dimensões de elementos nas camadas próximas às superfícies da asa, os parâmetros utilizados nessa ferramenta são exibidos na figura 20. Em seguida, foi utilizado o método *Inflation*, capaz de gerar uma malha de geometria prismática e organizada em camadas em torno da geometria, a fim de aplicar o valor encontrado para o parâmetro *Δy*, conforme pode ser observado abaixo. Para este foi utilizado o valor de *Δy* = 0,039mm, 10 camadas com taxa de crescimento de 1,6.

<span id="page-44-0"></span>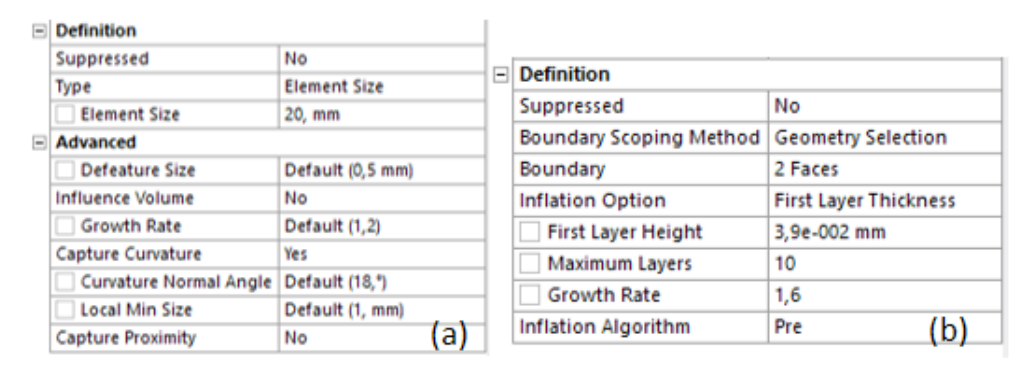

Figura 20: Detalhes construtivos da malha. a) *Face Sizing*. b) *Inflation*

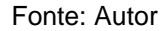

Na figura 21 é possível visualizar a condição final da malha para a geometria sem o *winglet*, que serviu de referência para as demais. Nelas, partindo da geometria da asa, é possível identificar as camadas de elementos prismáticos provenientes do *inflation*, organizados em camadas e em crescimento gradual, logo após os elementos tetraédricos desorganizados de menor dimensão proveniente do *face sizing*, e crescendo gradualmente até dimensões muito maiores em regiões de menor interesse. Nestas malhas foram almejados a quantidade de elementos sempre acima dos 500 mil, buscando valores mais próximos possíveis do número máximo permitido pelo software.

#### Figura 21: Malha gerada para o modelo.

<span id="page-45-0"></span>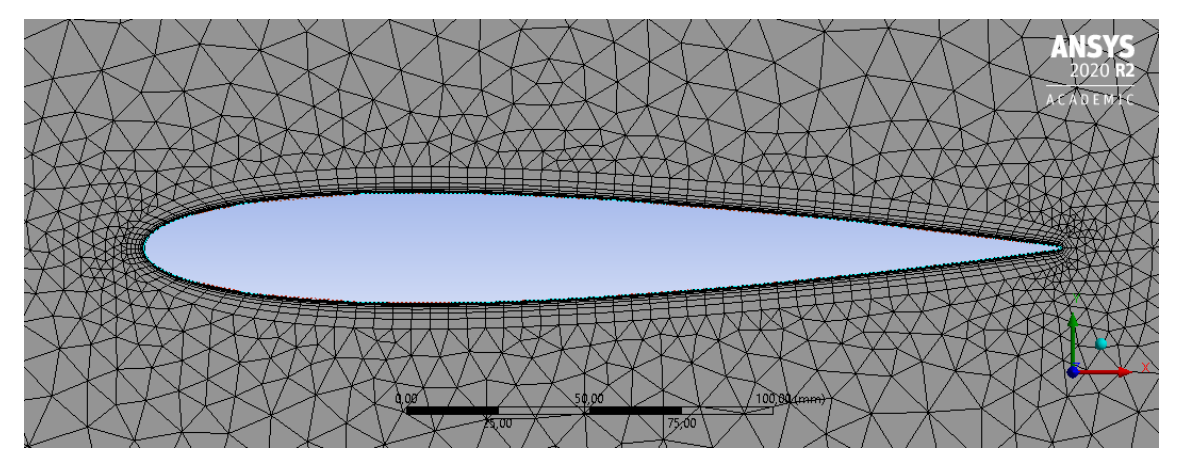

#### Fonte: Autor

#### **3.3.3 Setup**

<span id="page-45-1"></span>Tendo definido a modelagem e em seguida a malha do modelo, o próximo passo é configurar o *solver* para de fato realizar os cálculos necessários para a obtenção de resultados deste estudo.

Para isso, foi utilizado o software *Fluent*, cuja primeira etapa de preparação consta a definição do tipo de escoamento, o tipo de análise de turbulência, que para presente estudo foi considerado o modelo SST k-omega devido a sua melhor capacidade de analisar ambos, a camada limite e a região longe da superfície da asa. Na próxima etapa são definidos os materiais da análise, nesse caso, Ar a 28,5ºC cuja viscosidade e massa específica é dado na quadro 1. A geometria da asa é suprimida na modelagem para fins redução do custo computacional, restando apenas o espaço vazio antes ocupado pela mesma, e a superfície de contato com escoamento, portanto não tem material definido.

Em seguida foram configuradas as condições de contorno para a simulação. Utilizando dos nomes das faces, gerados na etapa de modelagem, o software automaticamente identifica cada uma das seleções e define as condições de contorno para o estudo, restando ao usuário inserir a velocidade de escoamento que entra pela face frontal do *enclosure* (face *InletVelocity*), que, para o caso desse estudo, é de 7,68 m/s. Outro fator a ser considerado é a configuração de sem escorregamento (*no slip*) para as paredes do *enclosure* e superfícies da asa.

<span id="page-46-0"></span>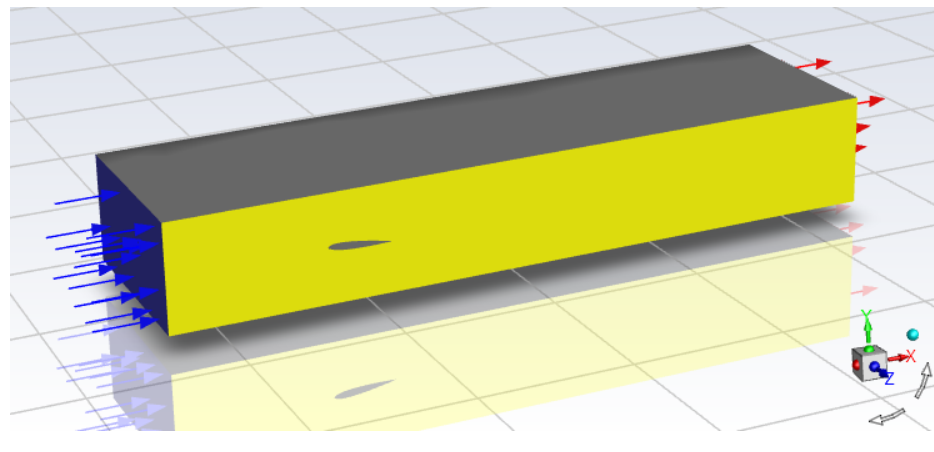

Figura 22: Configuração das faces do *enclosure*

Fonte: Autor

Na imagem acima, em azul é a face *InletVelocity*, em amarelo a face *Symmetry*, as setas vermelhas partem da face posterior, também vermelha, denominada *OutletPressure*, e a cinza é a denominada *Wall*.

Em seguida, na aba *Report Definitions* são criados os monitores dos fatores que pretendemos calcular com o estudo. Nesta etapa é possível inserir equações ou utilizar as pré-definidas pelo software, dentre elas cálculos de quantidade de massa, fluxo de temperatura, fluxos de massa, forças como arrasto, sustentação e momento, entre muitos outros, a serem escolhidos conforme a aplicação. Para este estudo foram criados 4 monitores: coeficiente e força de arrasto e coeficiente e força de sustentação.

Por fim são definidos os parâmetros da simulação, ou seja, número máximo de iterações e critérios de parada. E para esse estudo, visando a redução do custo computacional, foram definidos um máximo de 250 iterações e em todas as simulações a convergência foi atingida em uma média de 120 iterações com um erro na casa de 10E-2, que, conforme consta no manual do software, é aceitável para a maioria dos casos.

#### <span id="page-46-1"></span>**3.4 Planilha de cálculos**

A fim de controlar melhor os cálculos realizados, observar melhor os resultados e gerar uma ferramenta de controle, optou-se pela elaboração de uma planilha. Esta, feita no Microsoft Excel 2016, foi desenvolvida utilizando as equações já citadas no capítulo 2 para a geração da malha, cálculos da área projetada, *aspect ratio,* 

coeficientes de arrasto induzido, entre outros, bastando ser alimentada corretamente com os dados de projeto e os resultados encontrados nos ensaios de CFD realizados.

Esta planilha também é responsável por gerar automaticamente os gráficos comparativos com base nos resultados encontrados, cabendo a partir desses, a interpretação do usuário para a sua utilização. O usuário deve inserir os valores de projeto nos espaços em verde e os resultados encontrados na simulação nos espaços em amarelo, assim a planilha realiza os cálculos de porcentagem e gera os gráficos.

<span id="page-47-0"></span>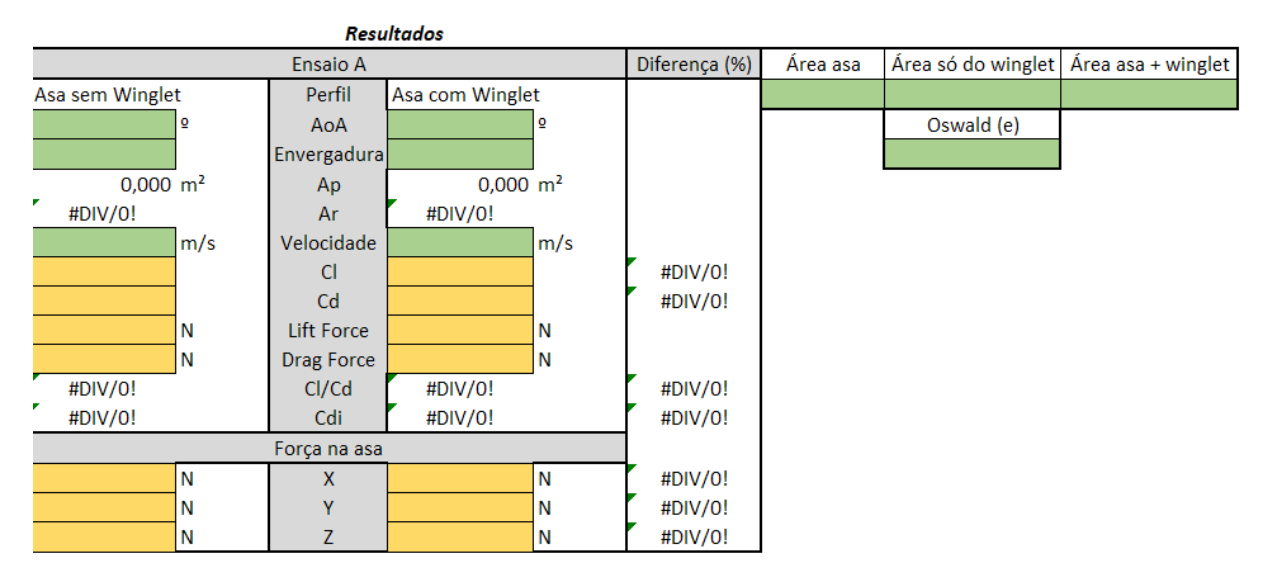

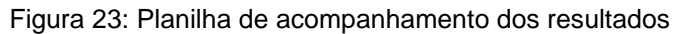

Fonte: Autor

## <span id="page-47-1"></span>**3.5 Equipamentos utilizados**

Na realização desse trabalho, foram utilizados softwares computacionais em todas as modelagens e cálculos, sendo utilizado um notebook da marca Acer, modelo F5-573G-50KS, equipado com um processador Intel® Core™ i5-7200U 2.5GHz com função Turbo Boost até 3.1GHz, memória RAM de 8 GB DDR4, 1 TB de HDD e placa de vídeo Nvidia® GeForce® 940mx.

Foi utilizada para a modelagem 3D, a versão 2018 do software SolidWorks, e na simulação, a versão estudantil do software Ansys Workbench 2020 R2.

Para a montagem da planilha de cálculos e realização dos mesmos, foi utilizado o software Microsoft Excel 2016.

#### **4. RESULTADOS E DISCUSSÕES**

<span id="page-48-0"></span>De forma a obter resultados consistentes dentro das limitações impostas pela versão do software utilizado, faz-se necessário uma discussão em cima dos resultados encontrados que serão apresentados em breve.

Conforme discutido no capítulo 3, a dimensão da semienvergadura da asa teve que ser reduzido a aproximadamente metade, pois, para qualquer geometria criada com semienvergadura de 1 metro, a malha gerada automaticamente sempre alcançava a casa de 1 milhão de elementos, antes mesmo de qualquer aplicação de refinamento. Foi testado também uma redução nas dimensões do *enclosure*, retirando material da parte posterior, onde não era tão necessário, porém, da mesma forma a malha gerada automaticamente continuou na casa dos 1 milhão de elementos, pois, mesmo com uma geometria menor, a área de superfície da asa, onde é realizado um refinamento, é muito extensa, o que eleva muito o número de elementos.

Sendo assim, foi utilizado então uma semienvergadura de 500mm e comprimento de corda 250mm, resultado em uma razão de aspecto de 2. Vale lembrar que, reduzir a corda raiz buscando um  $AR = 4$ , ou seja, manter  $b/2 = 500$ mm e reduzir Cr para 125mm, ainda assim iria gerar uma asa proporcionalmente muito extensa, o que não resolveria o problema mencionado acima, visto que o número de elementos não iria reduzir, apenas a sua dimensão. E, aumentar a dimensão desses elementos buscando uma redução da sua quantidade, nos causaria mais problemas de refinamento na superfície da asa. Foram então mantidos os valores de Cr = 250 mm e b/2 = 500 mm, visto que, é mais desejado um estudo com uma dimensão inferior a real, gerando um problema conhecido, do que um estudo muito impreciso devido a uma malha insuficiente, que não teríamos como calcular essa imprecisão, nos levando a resultados não confiáveis.

A proposta inicial de solução seria realizar 6 simulações, sendo 3 para a o perfil de asa puro, sem *winglet*, e 3 para a geometria com *winglet*. Variando o ângulo de ataque (α) entre 0, 5 e 15 graus, porém, com o avanço das simulações foi notado que o ângulo de 15º atingia resultados muito indesejados, como um grande acréscimo do coeficiente de arrasto induzido e grande diminuição da razão de planeio (Cl/Cd), principalmente devido ao aumento do coeficiente de arrasto. Porém, um fator a ser considerado é que, para ângulos muito elevados, a asa retangular já atinge um ângulo de *stall* em torno de 10º, a partir deste as simulações já passam a não ser tão confiáveis e exibem erros numéricos, principalmente devido ao grande descolamento da camada limite para estes, portanto é aceitável que a simulação de 15º apresente resultados não condizentes com a realidade. O quadro de resultados para este ângulo de ataque se encontra no apêndice B.

Para o ângulo de 0º notou-se que este produziu resultados também não satisfatórios, principalmente devido à geometria simétrica do perfil de asa NACA 0012 que gera um gradiente de pressão não satisfatório para o efeito sustentação, quando acrescido de um dispositivo *winglet* produzia valores indesejados para a sustentação.

<span id="page-49-0"></span>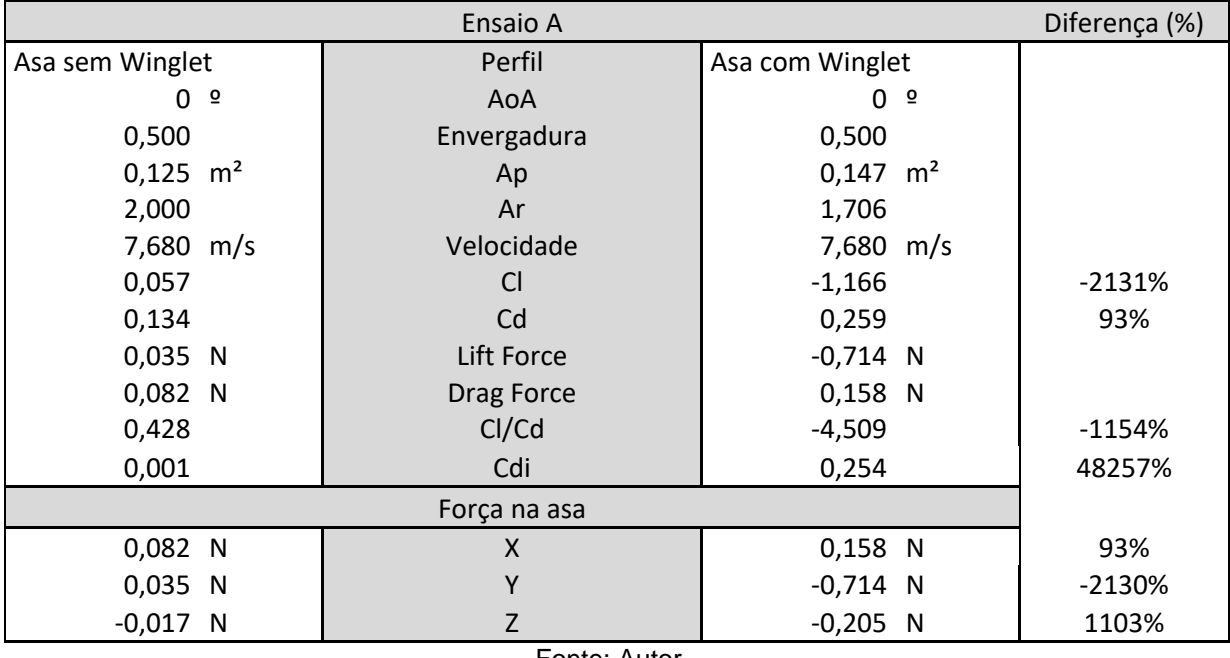

Quadro 2: Resultados para α = 0º

Fonte: Autor

O quadro 3 exibe os resultados calculados para o ângulo de ataque igual a 5º, resultados estes que poderiam ser pertinentes para o estudo realizado, devido à pequena alteração que foi gerada, indicando uma tendência de que um valor ótimo para o ângulo de ataque da geometria estudada poderia ser encontrado para valores de α em torno de 5º.

<span id="page-50-0"></span>

|                        | Diferença (%)   |                        |        |
|------------------------|-----------------|------------------------|--------|
| Asa sem Winglet        | Perfil          | Asa com Winglet        |        |
| 5 <sup>°</sup>         | $\alpha$        | 5 <sup>°</sup>         |        |
| 0,500                  | Semienvergadura | 0,500                  |        |
| $0,125$ m <sup>2</sup> | Ap              | $0,147$ m <sup>2</sup> |        |
| 2,000                  | Ar              | 1,706                  |        |
| 7,680 m/s              | Velocidade      | 7,680 m/s              |        |
| 2,850                  | <b>CI</b>       | 3,035                  | 6%     |
| 0,204                  | Cd              | 0,288                  | 41%    |
| 1,746 N                | Lift Force      | 1,859 N                |        |
| $0,125$ N              | Drag Force      | $0,176$ N              |        |
| 13,940                 | Cl/Cd           | 10,542                 | $-24%$ |
| 1,293                  | Cdi             | 1,720                  | 33%    |
|                        |                 |                        |        |
| $0,125$ N              | X               | $0,176$ N              | 41%    |
| 1,746 N                | Υ               | 1,859 N                | 6%     |
| $-0,003$ N             | Z               | $-0,005$ N             | 55%    |

Quadro 3: Resultados para α = 5º

Fonte: Autor

A partir disso foram então realizados mais ensaios que o previsto inicialmente, visto a necessidade de gerar mais dados para a comparação e tomando como base os resultados pertinentes encontrados para α = 5º.

A simulação para α = 7º apresentou uma tendência de que, ao aumentar esse ângulo, os valores encontrados para o perfil com *winglet* indicavam que a aplicação deste dispositivo gerava efeitos negativos no perfil de asa, como um aumento significativo no coeficiente de arrasto induzido. Foram então realizadas as simulações para valores inferiores a 5º.

<span id="page-51-0"></span>

|                        | Diferença (%)   |                     |         |
|------------------------|-----------------|---------------------|---------|
| Asa sem Winglet        | Perfil          | Asa com Winglet     |         |
| 7 º                    | $\alpha$        | 7 º                 |         |
| 0,500                  | Semienvergadura | 0,500               |         |
| $0,125$ m <sup>2</sup> | Ap              | $0,147 \text{ m}^2$ |         |
| 2,000                  | Ar              | 1,706               |         |
| 7,680 m/s              | Velocidade      | $7,680$ m/s         |         |
| 3,968                  | <b>CI</b>       | 4,547               | 15%     |
| 0,271                  | Cd              | 0,348               | 28%     |
| 2,430 N                | Lift Force      | 2,785 N             |         |
| $0,166$ N              | Drag Force      | $0,213$ N           |         |
| 14,631                 | Cl/Cd           | 13,070              | $-11%$  |
| 2,507                  | Cdi             | 3,860               | 54%     |
|                        |                 |                     |         |
| $0,166$ N              | X               | $0,213$ N           | 28%     |
| 2,430 N                | Υ               | 2,785 N             | 15%     |
| $-0,052$ N             | Z               | $0,012$ N           | $-124%$ |

Quadro 4: Resultados para α = 7º

Fonte: Autor

Abaixo de 5º os valores encontrados tendiam a uma redução significativa do arrasto induzido, levando a um possível ângulo de ataque ideal para a aplicação deste dispositivo de ponta de asa. Foram então simulados os perfis em ângulos de 4, 3 e 2 graus, cujos resultados encontram-se nos quadros 5, 6 e 7.

<span id="page-51-1"></span>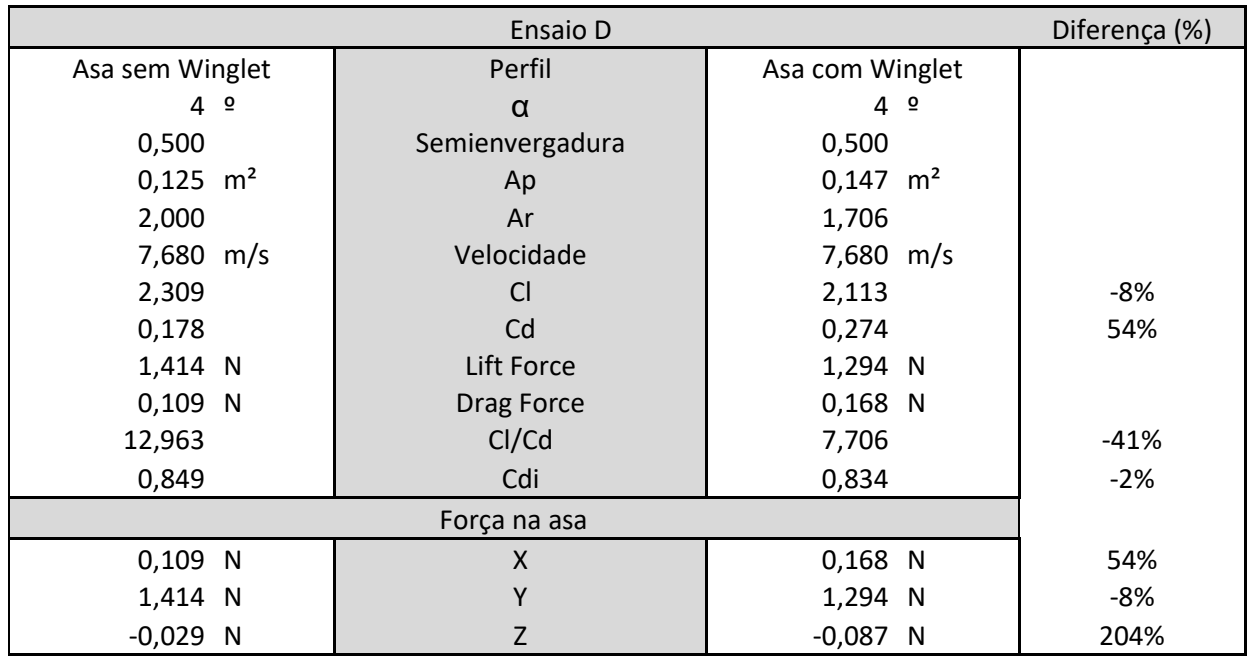

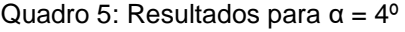

Fonte: Autor

<span id="page-52-0"></span>

|                        | Diferença (%)                      |                        |        |
|------------------------|------------------------------------|------------------------|--------|
| Asa sem Winglet        | Perfil                             | Asa com Winglet        |        |
| 3 <sup>°</sup>         | α                                  | 3 <sup>°</sup>         |        |
| 0,500                  | Semienvergadura                    | 0,500                  |        |
| $0,125$ m <sup>2</sup> | AP                                 | $0,147$ m <sup>2</sup> |        |
| 2,000                  | <b>AR</b>                          | 1,706                  |        |
| $7,680$ m/s            | Velocidade                         | 7,680 m/s              |        |
| 1,770                  | <sub>CI</sub>                      | 1,336                  | $-25%$ |
| 0,160                  | Cd                                 | 0,258                  | 62%    |
| 1,084 N                | Lift Force                         | 0,818 N                |        |
| 0,098 N                | Drag Force                         | $0,158$ N              |        |
| 11,089                 | Cl/Cd                              | 5,176                  | $-53%$ |
| 0,499                  | Cdi                                | 0,333                  | $-33%$ |
|                        |                                    |                        |        |
| 0,098 N                | X                                  | $0,158$ N              | 62%    |
| 1,084 N                |                                    | 0,818 N                | $-25%$ |
| $-0,025$ N             | Z<br>$\blacksquare$ $\blacksquare$ | $-0,115$ N             | 367%   |

Quadro 6: Resultados para α = 3º

Fonte: Autor

Com base nos dados do quadro 6, é possível notar que, para o ângulo de ataque igual a 3º, foi obtido uma redução significativa do arrasto induzido, em torno de 33%, porém, reduziu-se muito a razão de sustentação (Cl/Cd), além de uma já esperada diminuição do coeficiente de sustentação, e um aumento significativo do coeficiente de arrasto total, devido ao aumento do arrasto parasita, tendo em vista o acréscimo de área projetada com a presença do *winglet*.

<span id="page-52-1"></span>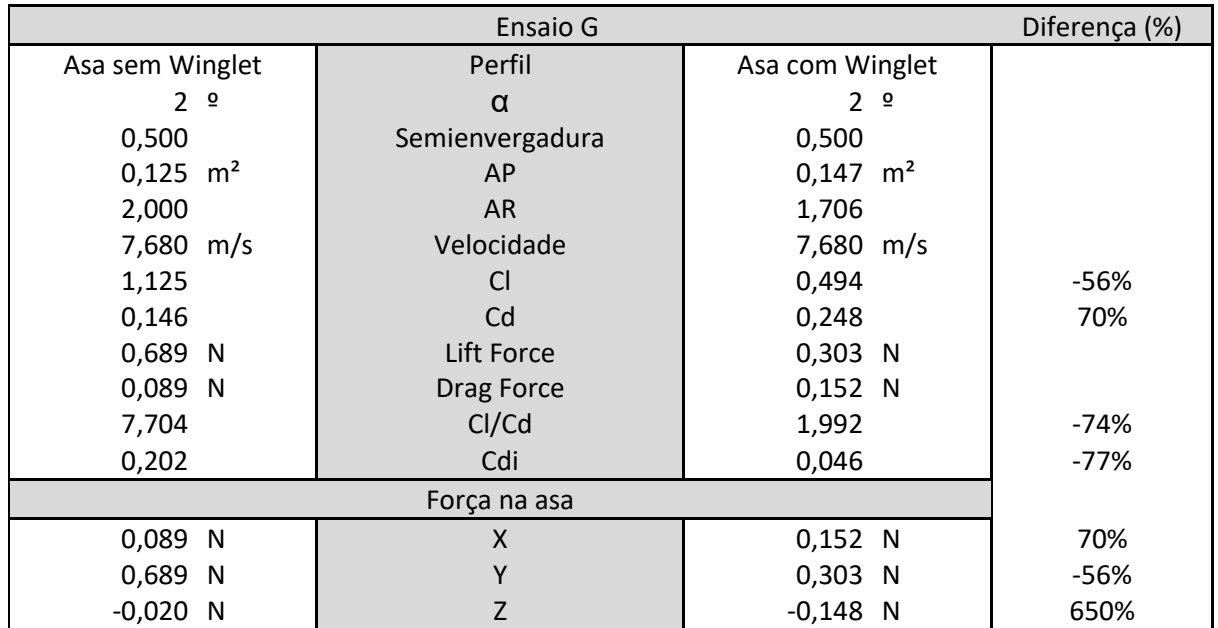

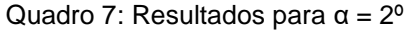

Fonte: Autor

Para o ângulo de ataque em 2º foi encontrado uma redução muito significativa do coeficiente de arrasto induzido, estando acima do aumento de coeficiente de arrasto total encontrado, ou seja, nesse caso a aplicação do *winglet* foi favorável.

A seguir, tem-se alguns gráficos comparativos entre os resultados encontrados para as duas geometrias, nota-se que, os dados calculados para a geometria de 15º foram suprimidos, pois afetavam muito a visualização dos resultados para ângulos de ataque entre 0 e 7º, um quadro com todos os dados obtidos pode ser encontrada no anexo B.

Para os gráficos 1 ao 4, considerar que a curva nomeada com o termo *wing* (azul) se refere ao perfil de asa puro, sem aplicação do *winglet,* e a curva nomeada por *winglet* (laranja)*,* se refere à geometria do perfil de asa acrescido do dispositivo de ponta de asa.

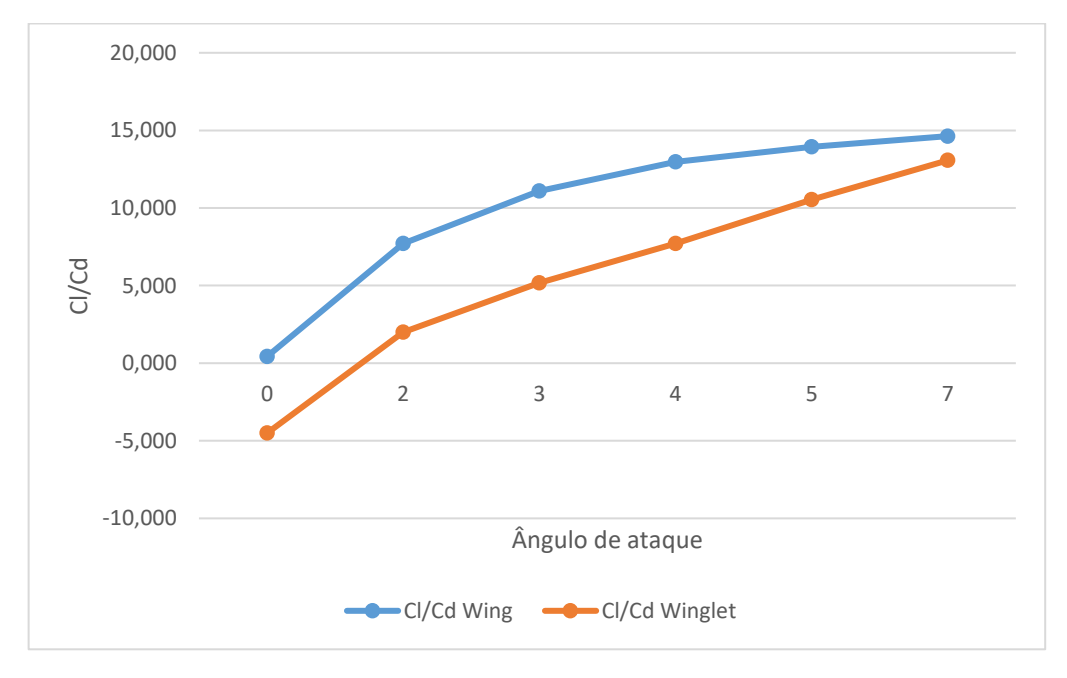

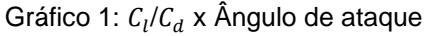

Fonte: Autor

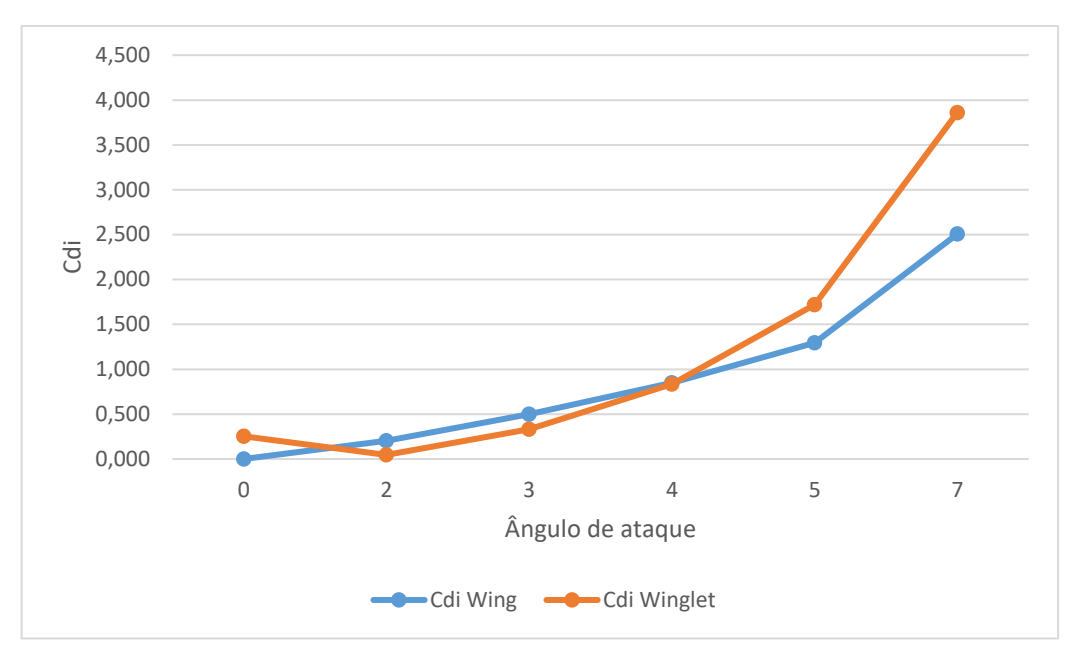

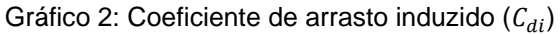

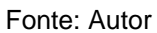

Gráfico 3: Coeficiente de arrasto  $(C_d)$ 

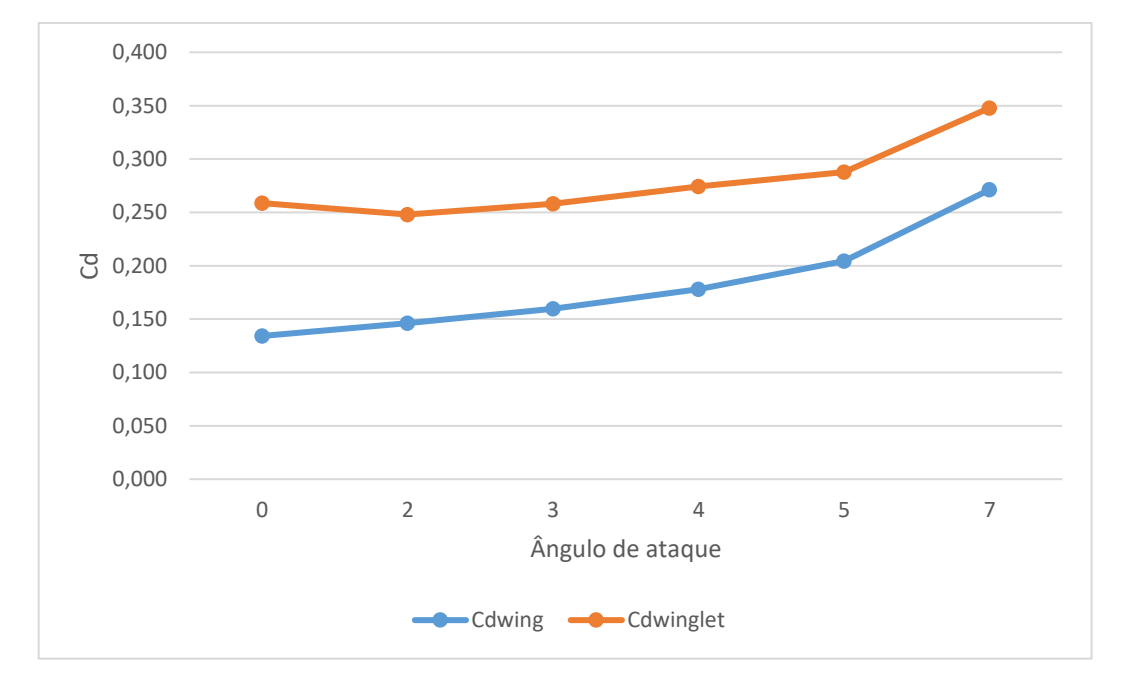

Fonte: Autor

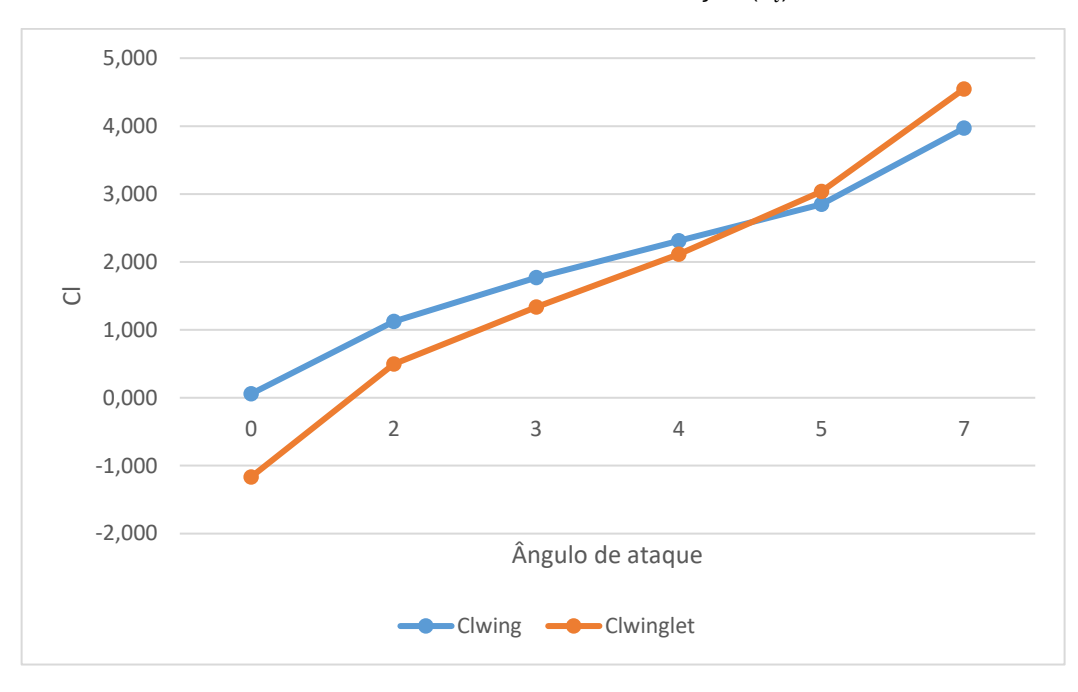

Gráfico 4: Coeficiente de sustentação  $(C_l)$ 

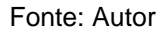

Além dos gráficos acima, no apêndice B encontra-se os gráficos B1 e B2 de Cl x Cd para ambas as geometrias, nos ângulos de 0 a 15º.

As figuras abaixo foram obtidas através do software de pós processamento do Ansys, e demonstram visualmente os resultados obtidos neste estudo.

<span id="page-55-0"></span>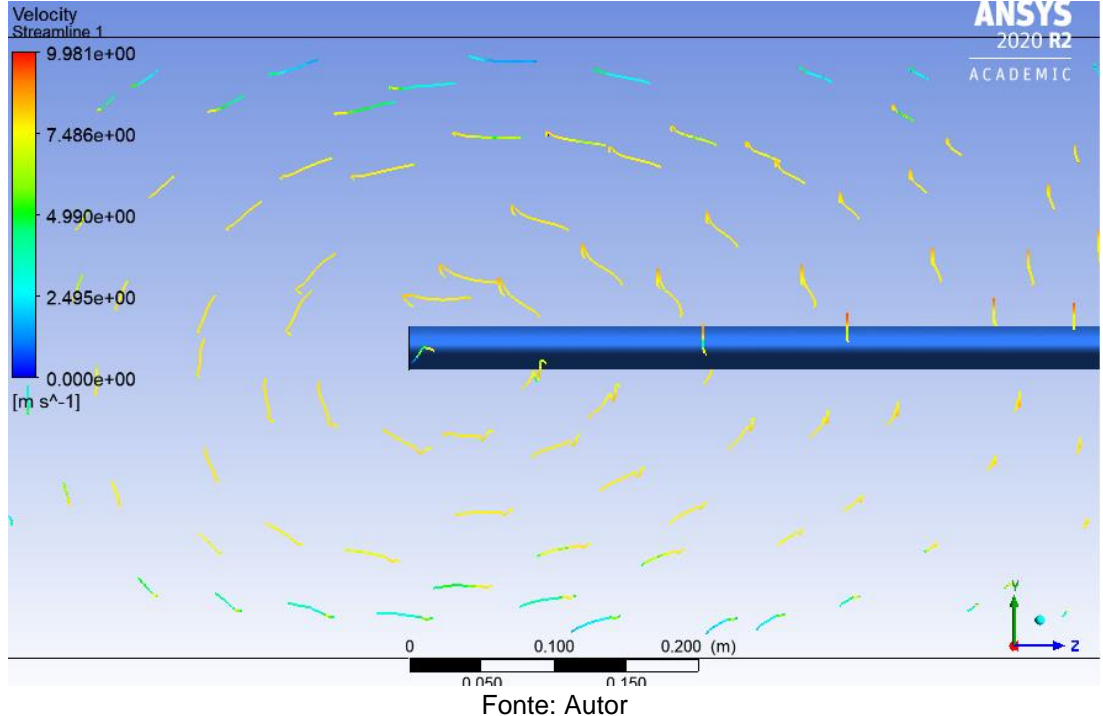

Figura 24: *Streamlines* perfil de asa puro

<span id="page-56-0"></span>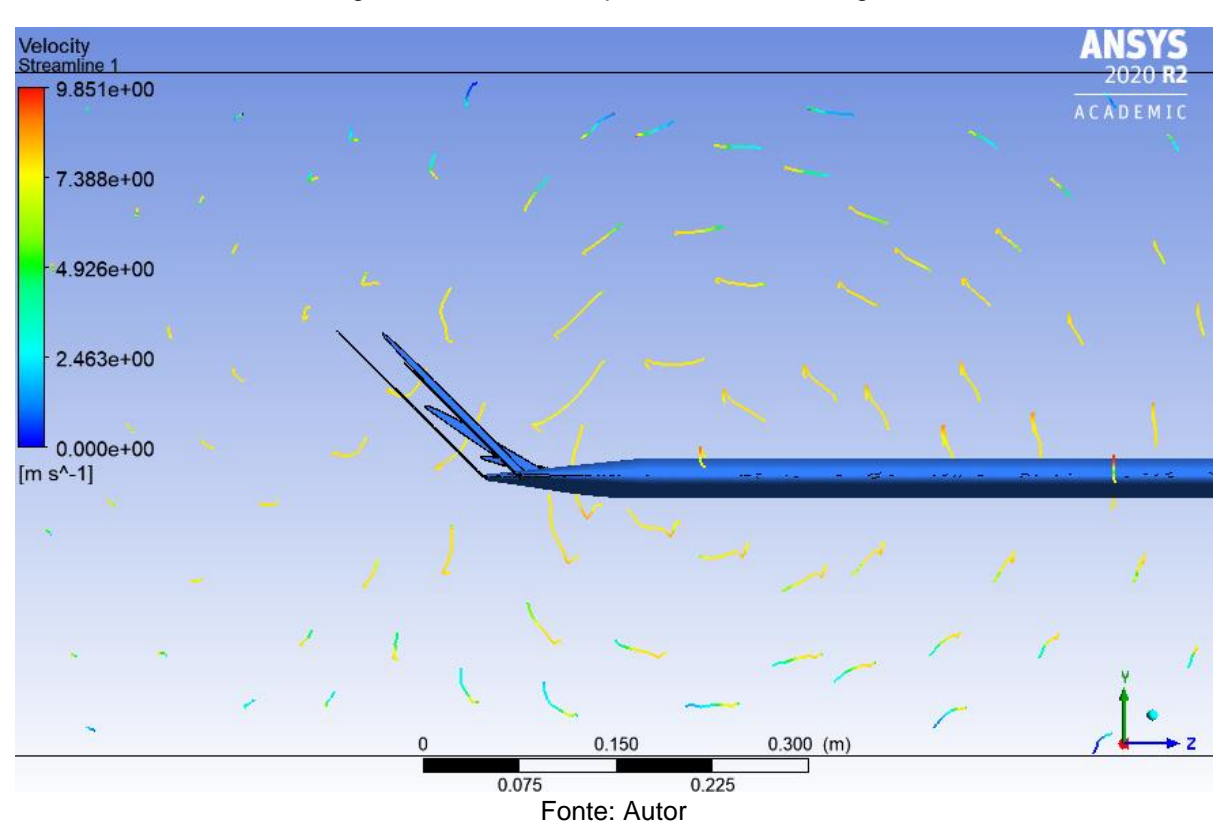

Figura 25: *Streamlines* perfil de asa com *winglet*

Nas figuras 24 e 25 é possível comparar as *streamlines* de ambos os estudos, que evidenciam uma redução de vorticidade na geometria com *winglet*. Na figura 25, 27 e 29 é possível ainda sim visualizar uma formação de vórtice na porção mais central da asa com *winglet*, acredita-se que, pela posição, estes são formados na última pena do dispositivo de ponta de asa múltiplo, pois essa possui uma geometria plana nãoangulada, conforme pode ser visualizado na figura 18, assim, não atua de fato como um *winglet*, o que também resulta em uma descontinuidade na junção entre o *winglet*  e o perfil NACA.

<span id="page-57-0"></span>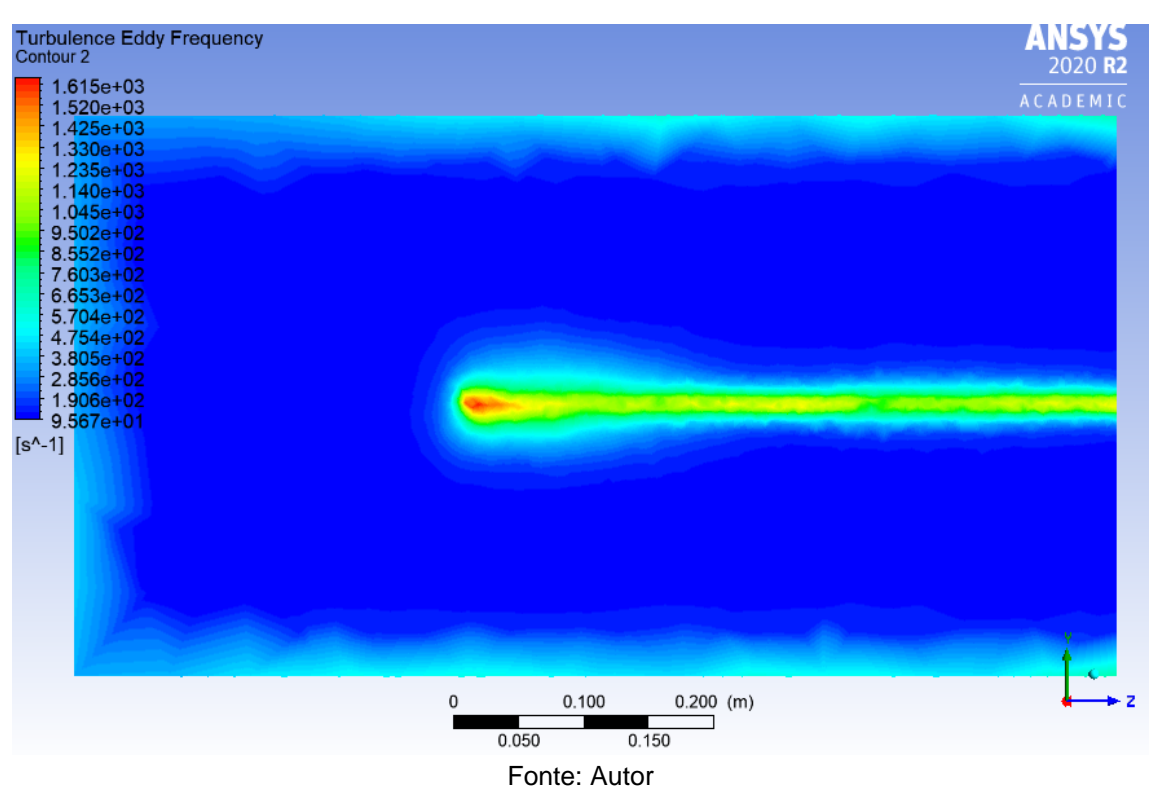

Figura 26: Contorno da frequência de turbulência para asa pura

Figura 27: Contorno da frequência de turbulência para asa com *winglet*

<span id="page-57-1"></span>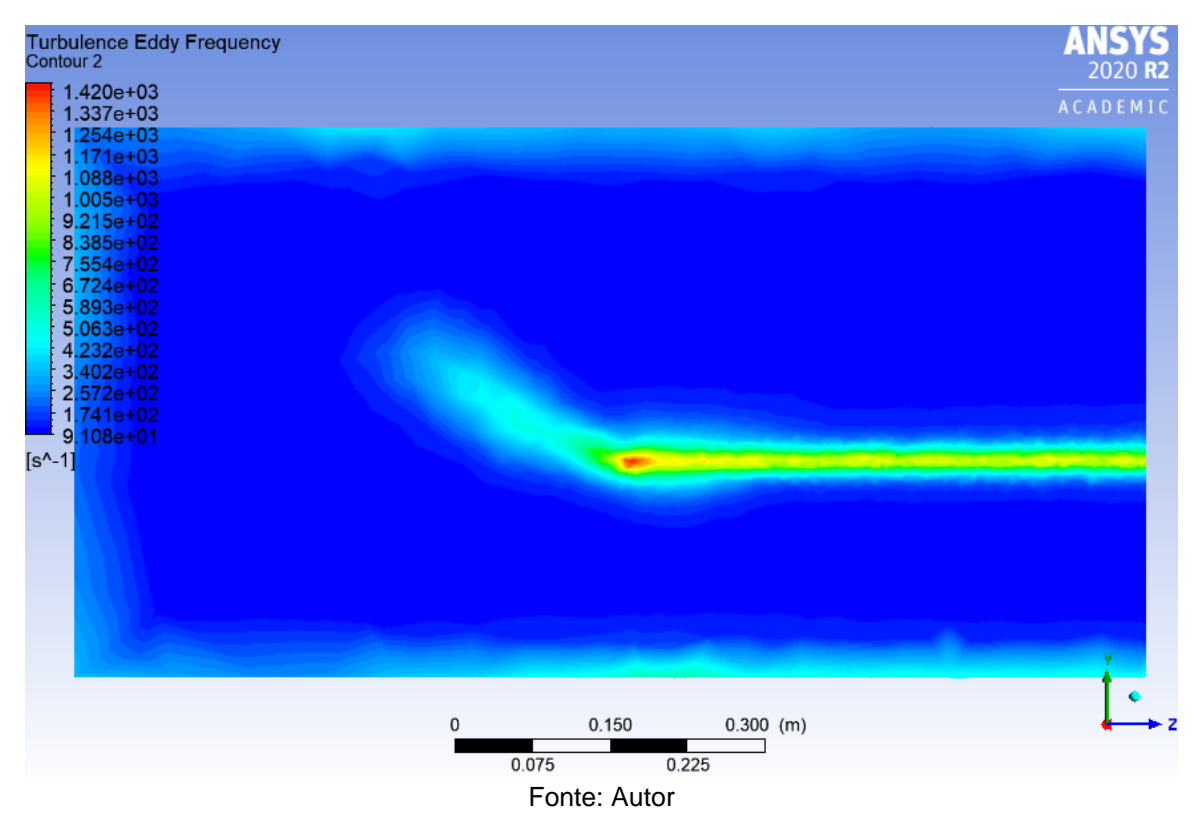

Nas figuras 26 e 27 é possível visualizar o gradiente da frequência de turbulência que evidencia uma dissipação deste campo ao longo da ponta da asa na geometria com *winglet*, evidenciando a efetividade deste perfil de *winglet* múltiplo para o uso que se propõe.

<span id="page-58-0"></span>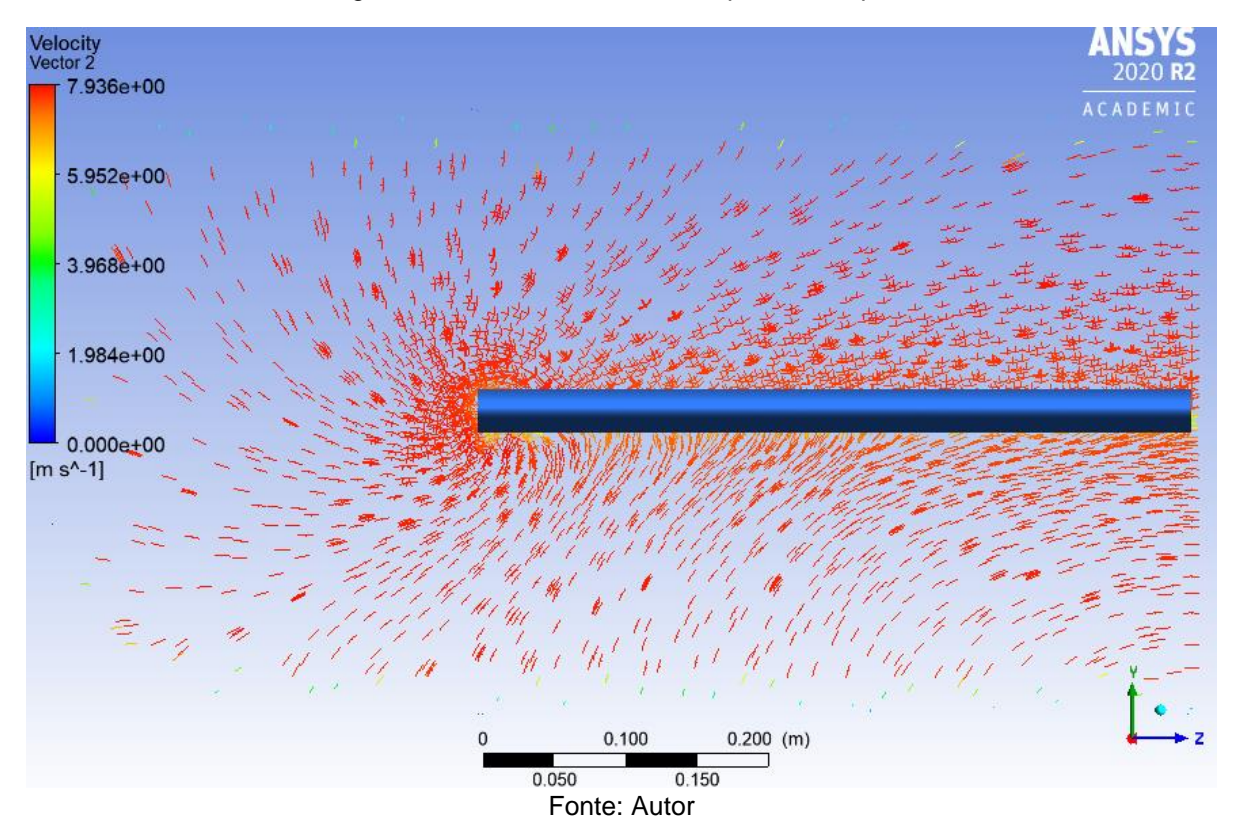

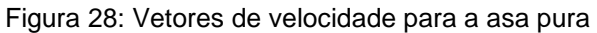

Figura 29: Vetores de velocidade para a asa com *winglet*

<span id="page-58-1"></span>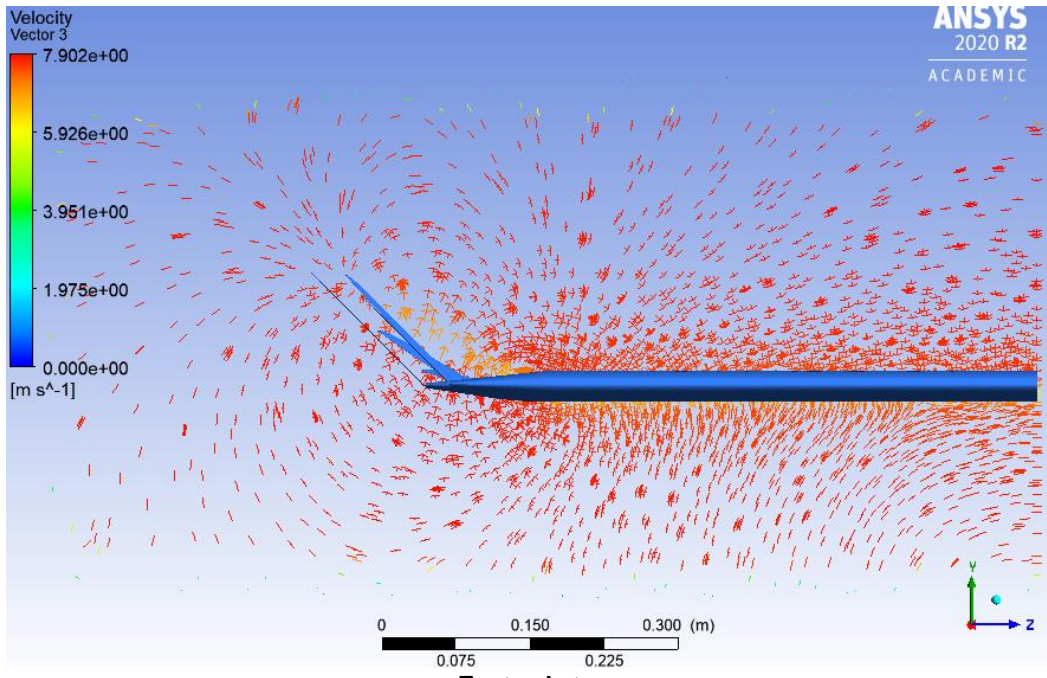

Fonte: Autor

Nas figuras 28 e 29, é possível observar uma redução de intensidade na formação dos vórtices de ponta de asa na geometria com *winglet*, além de uma dissipação desses vórtices ao longo do dispositivo de ponta de asa, se comparado com as imagens da geometria pura.

#### **5. CONCLUSÃO**

<span id="page-60-0"></span>Por fim, conclui-se que a aplicação dos *winglets* múltiplos bioinspirados propostos por Santos (2020), são efetivos e de fato possuem a capacidade de reduzir o efeito de vorticidade de ponta de asa, consequentemente reduzindo o arrasto induzido e gerando resultados positivos para ângulos de ataque entre 1 e 4º, obtendo melhores resultados para 2º. Porém, além desse estudo, deve ser levado em consideração o aumento de peso que este trará a aeronave, tal acréscimo pode ser decisivo na aplicação ou não deste dispositivo, visto que, para uma competição de *aerodesign,* qualquer aumento de peso é considerado de suma importância.

Um outro fator que deve ser considerado no estudo da real efetividade da aplicação de *winglets*, é que a redução do coeficiente de arrasto induzido não necessariamente indica um efeito positivo da aplicação deste. Devido ao acréscimo de área projetada, aumenta-se o arrasto parasita, logo, para que a aplicação deste dispositivo impacte positivamente, é necessário que a redução de arrasto induzido supere este aumento de arrasto parasita, efeito encontrado para o ângulo de ataque em 2º, neste estudo, gerando uma redução efetiva em torno 7% do arrasto da aeronave.

Já para os valores encontrados de coeficiente de sustentação e razão Cl/Cd, em todos os estudos, a aplicação de *winglet* gerou efeitos negativos nestes, porém, devido à redução de semienvergadura que teve de ser realizada na geometria do estudo, estes valores podem ser compensados com a utilização de uma envergadura muito maior, como a de 2,10 m já proposta no projeto da equipe.

#### **6. PROPOSTA DE TRABALHOS FUTUROS**

<span id="page-61-0"></span>Baseado em estudo do referencial teórico e na análise de resultados de outros estudos parecidos, pode-se afirmar que não existe uma geometria única de *winglet* que é aplicável a todas as situações, com isso, o desenvolvimento desses dispositivos são baseados em métodos de tentativa e erro, com simulações computacionais e inúmeros testes, devido a isso, pode-se considerar que o modelo de *winglet* aqui utilizado é passível de melhorias e pode não ser a melhor geometria possível para o uso pretendido.

Uma sugestão é a aplicação de uma mudança de geometria na última pena do modelo JC1, esta possui uma dimensão muito curta e não apresenta angulação vertical, portanto esta não age como um *winglet*, o que pode contribuir para a formação dos vórtices. A partir desta mudança, se faz necessário adaptar o encaixe entre o *winglet* e o perfil NACA, a fim de resolver a descontinuidade presente neste ponto.

Outro fator que pode ser considerado é que o *winglet* projetado e utilizado nesse estudo, não segue um dos padrões do *winglet* de Whitcomb, que recomenda que o dispositivo de ponta de asa também tenha um perfil aerodinâmico como o da asa, ou seja, utilizar placas planas nesta geometria podem resultar em uma separação no fluido gerando resultados não desejados.

Além disso, recomenda-se a utilização de outro software para a simulação, podendo ser um *open-source*, ou o próprio Ansys com licença completa, pois este foi um fator muito limitante nos resultados deste trabalho. Com isso, seria possível utilizar uma geometria completa, além de refinar a malha para o melhor ponto possível, atingindo resultados de qualidade superior. Também é recomendado a utilização de um computador mais potente, como uma estação de trabalho dedicada, porém, visto a finalidade educacional do projeto, não é considerado um item essencial.

Testar outras ferramentas de geração de malha é outro ponto a se considerar, somente no pacote Ansys é possível encontrar 3 ferramentas para essa finalidade, o ICEM, Meshing e o Turbo Grid, cada uma com suas particularidades, porém com curvas de aprendizados diferentes, sendo o Meshing mais simples e intuitivo, e o ICEM capaz de gerar malhas mais otimizadas, porém exigindo mais conhecimento por parte do usuário.

## <span id="page-62-0"></span>**7. REFERÊNCIAS**

AIRFOIL TOOLS. **NACA 0012 AIRFOILS (n0012-il)**. Disponível em: http://airfoiltools.com/airfoil/details?airfoil=n0012-il. Acesso em 15 de set. de 2020.

ANDERSON JR., J. D. **Fundamentals of aerodynamics**. 6. ed. New York: McGraw-Hill Education, 2017.

ANDRADE, G R. **Biomimética no design: abordagens, limitações e contribuições para o desenvolvimento de produtos e tecnologias**. 2014. 106 p. Dissertação (Mestrado - Pós-Graduação em Design) - Universidade do Estado de Minas Gerais, Belo Horizonte, 2014.

BARDINA, J. E.; HUANG, P. G.; COAKLEY, T. J. **Turbulence Modeling Validation, Testing, and Development**. Technical Report, NASA TM 110446. 1997.

BARGSTEN, C. J.; GIBSON, M. T. **Innovation in Aeronautics: Selected Technologies That Have Shaped Modern Aviation**. Technical Report, NASA/TM-2011-216987. NASA Headquarters, Washington, DC, 2011.

BENYUS, J. M. **Biomimicry**. [S. l.: s. n.], 1997.

CALDAS, M. P. **Estudo da melhoria da performance de veículos aeroespaciais não tripulados através do uso de winglets**. 2019. PUC-Rio, Rio de Janeiro, 2019.

EPPLER, R. **Induced Drag and Winglets**. Stuttgart, 1997.

FERREIRA, J. C.; HOLZWARTH, A.; MENTER, F.; ESCH, T.; LUU, A. **Advanced CFD Analysis of Aerodynamics Using CFX**. Otterfing, Germany, 2001.

FOX, R.W.; MCDDONALD, A. T.; PRITCHARD, P. J. **Introdução à Mecânica dos Fluidos**. 8ª ed. LTC, 2014.

GAMBA, E. P. **Análise computacional de dispositivos de ponta de asa**. TCC (Bacharel em Engenharia Aeronáutica) - Universidade Federal de Uberlândia, Uberlândia, 2017.

GIUBERTI, R. C. **Avaliação de winglets para aerodesign – análise da redução do arrasto induzido utilizando DFC**. 2013. TCC (Bacharel em Engenharia Mecânica) - Universidade Federal do Espírito Santo, Vitória, 2013.

GUERRERO, J.; MAESTRO, D.; BOTTARO, A. **Biomimetic spiroid winglets for lift and drag control**. Comptes Rendus Mecanique. 2012.

INCROPERA, F.P.; DEWITT, D.P.; BERGMAN, T.L.; LAVINE, A. **Fundamentos de Transferência de Calor e de Massa**. 6ª ed, Rio de Janeiro, Editora LTC, 2008.

KROO, I. **Applied Aerodynamics: A Digital Textbook**. V. 5.0. Desktop Aeronautics, Inc. Stanford, California, 2007.

MARTINEZ-ARANDA, S.; GARCIA-GONZALEZ, A.; PARRAS, L.; DEL PINO, C.; **Comparison of the Aerodynamic Characteristics of the NACA0012 Airfoil at Lowto-Moderate Reynolds Numbers for any Aspect Ratio**. Jornal Internacional de Ciências Aeroespaciais, 4(1), pg. 1-8. 2016.

MENTER, F.R. **Influence of free-stream values on K-ω turbulence model predictions**. AIAA Journal, 30(6), 1992.

RADEMACHER, P. R. **Winglet Performance Evaluation through the Vortex Lattice Method**. Dissertação de mestrado. Universidade Aeronáutica de Embry-Riddle, Florida, 2014.

ROSKAN, J.; LAN, C. E. **Airplane Aerodynamics and Performance**. Kansas: DARcoorporation, 1997. ISBN 1-884885-44-6.

SANTOS, A. H. C.; **Análise biomimética de winglets múltiplos e perfil naca 0012**. 2020. Artigo. Universidade Federal do Recôncavo da Bahia, Cruz das Almas - Brasil, 2020.

SAS IP, Inc. **Ansys fluent user's guide**. 2013. Disponível em: http://www.pmt.usp.br/academic/martoran/notasmodelosgrad/ANSYS%20Fluent%20 Users%20Guide.pdf. Acesso em: 16 de set. de 2020

SAYMA, A. **Computational Fluid Dynamics**. [S. l.: s. n.], 2009. ISBN 978-87-7681- 430-4.

TUCKER V.A. **Drag reduction by wing tip slots in a gliding Harris Hawk, Parabuteo Unicinctus,** J. Exp. Biol. 198 (1995) 775–781.

VERESS, A. **Computational Heat Transfer and Fluid Dynamics**. Notas de aula. Universidade de Tecnologia e Economia de Budapeste. Budapeste. 2018

63

VERSTEEG, H. K.; MALALASEKERA, W. **An Introduction to Computational Fluid Dynamics: The Finite Volume Method**. 2 ed. Longman, New York, 2007.

VILHA, A. M.; CECOTTE, M. **Incorporação da biomimética na gestão de projetos de inovação tecnológica: análise de uma experiência corporativa**. Revista Gestão em Análise, Fortaleza, v. 7, ed. 1, 2018.

WENDT, J. F. **Computational Fluid Dynamics: An Introduction**. 3. ed. [S. l.]: Springer, 2009. ISBN 978-3-540-85055-7.

WHITCOMB, R. T. **A Design Approach and Selected Wind-Tunnel Results at High Subsonic Speeds for Wing-tip Mounted Winglets**. NASA Technical Note D-8620. NASA Langley Research Center, Hampton, Va, 1976.

WILCOX, D. C. **Turbulence Modelling for CFD**. 3. ed. [S. l.]: DCW Industries, 2006. ISBN 978-1-928729-08-2.

## **APÊNDICE A – Detalhes geométricos do** *enclosure* **e da malha**

<span id="page-65-0"></span>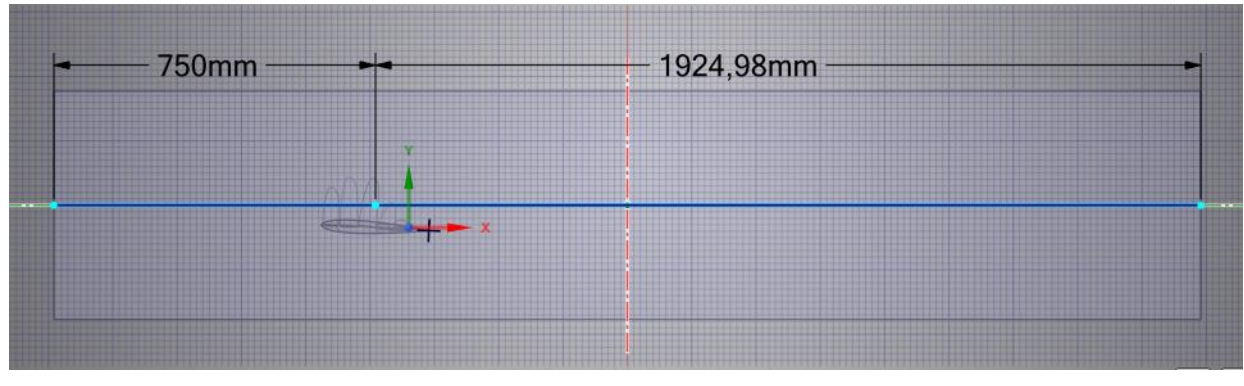

Figura A1 – Vista lateral com dimensões do *enclosure*

Fonte: Autor

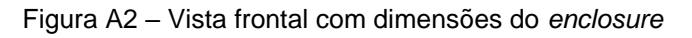

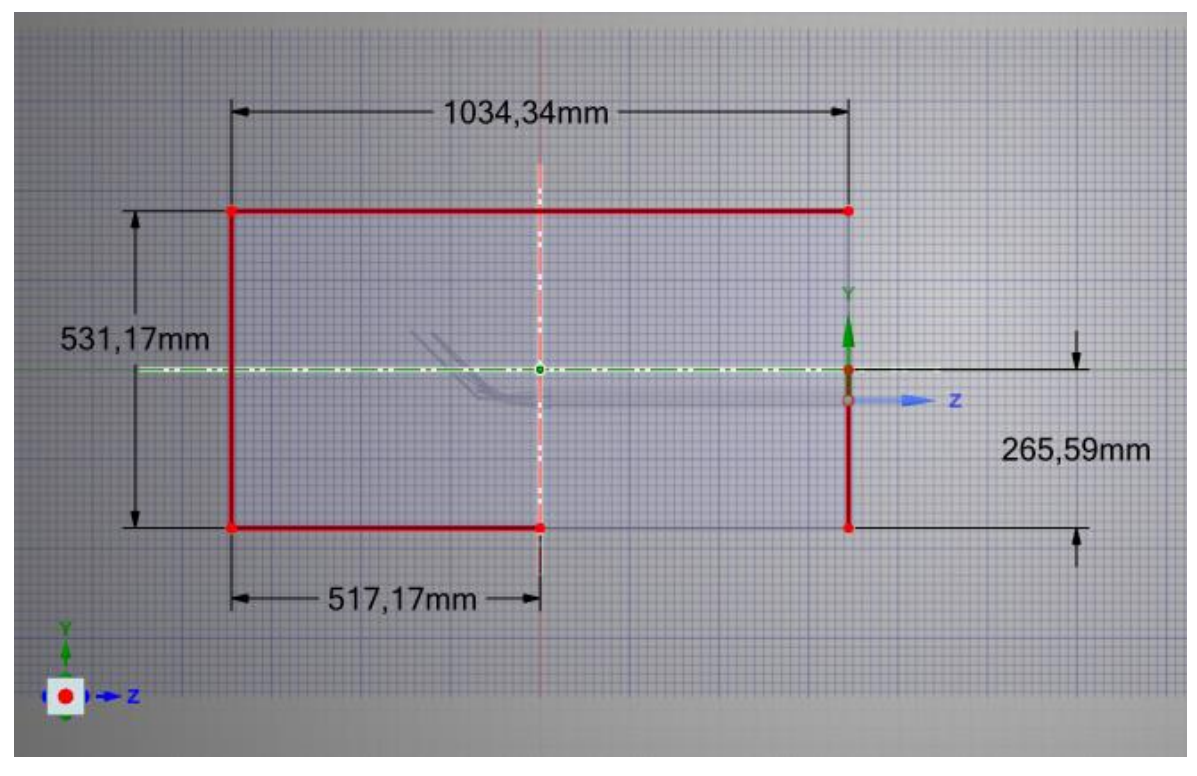

Fonte: Autor

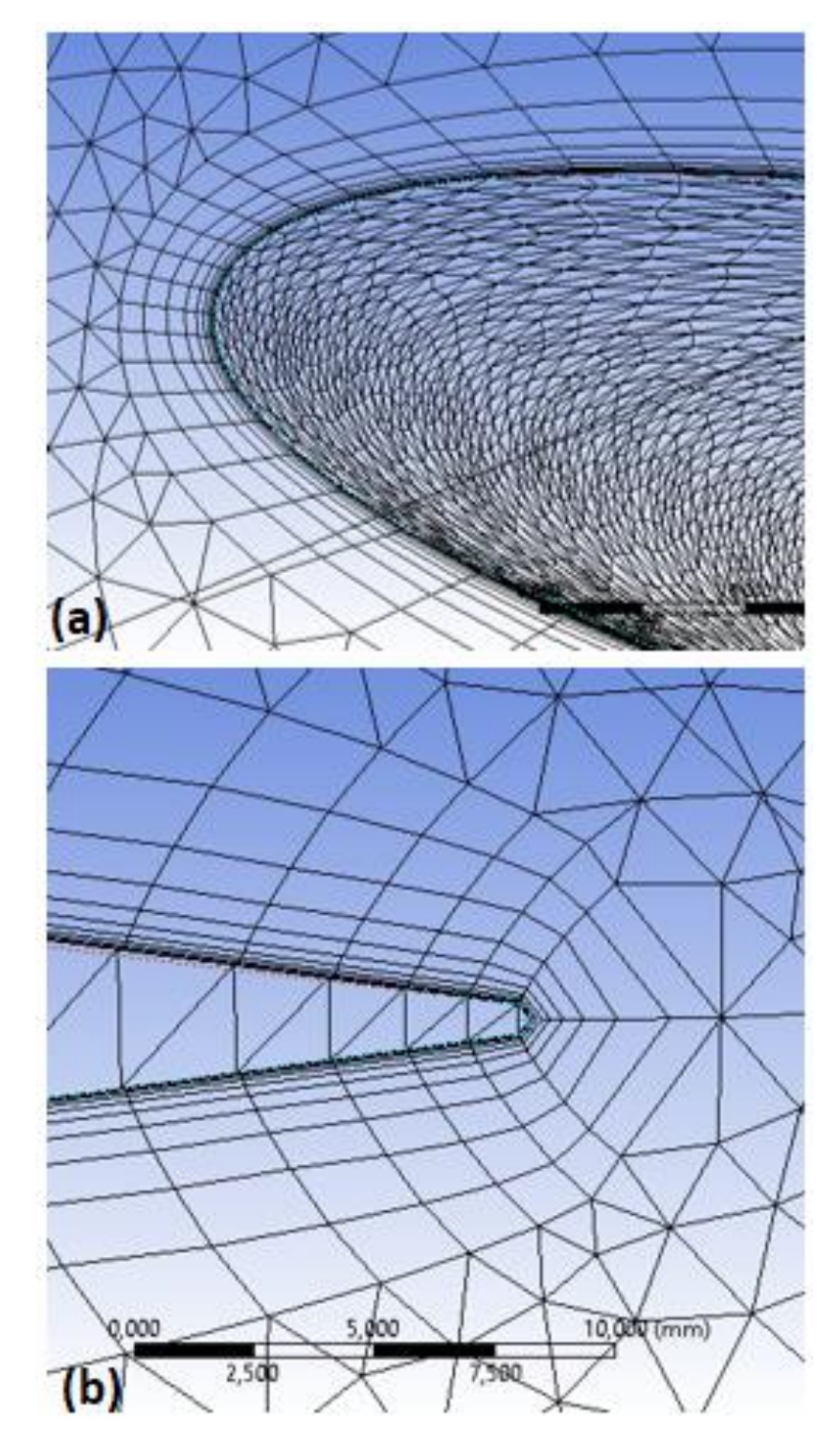

Figura A3 – Detalhamento da camada limite da malha na porção a) frontal e b) posterior do perfil de asa

Fonte: Autor

## **APÊNDICE B – Quadro de resultados e gráficos complementares**

<span id="page-67-0"></span>

| $\alpha$       |         | CI       | Cd    | Cl/Cd    | Cdi   |
|----------------|---------|----------|-------|----------|-------|
| $\mathbf 0$    |         | 0,057    | 0,134 | 0,428    | 0,001 |
| $\overline{2}$ |         | 1,125    | 0,146 | 7,704    | 0,202 |
| 3              |         | 1,770    | 0,160 | 11,089   | 0,499 |
| $\sqrt{4}$     | Wing    | 2,309    | 0,178 | 12,963   | 0,849 |
| 5              |         | 2,850    | 0,204 | 13,940   | 1,293 |
| $\overline{7}$ |         | 3,968    | 0,271 | 14,631   | 2,507 |
| 15             |         | 4,292    | 1,229 | 3,492    | 2,933 |
| $\alpha$       |         | CI       | Cd    | Cl/Cd    | Cdi   |
| $\mathbf 0$    | Winglet | $-1,166$ | 0,259 | $-4,509$ | 0,254 |
| $\overline{2}$ |         | 0,494    | 0,248 | 1,992    | 0,046 |
| 3              |         | 1,336    | 0,258 | 5,176    | 0,333 |
| $\overline{4}$ |         | 2,113    | 0,274 | 7,706    | 0,834 |
| 5              |         | 3,035    | 0,288 | 10,542   | 1,720 |
| $\overline{7}$ |         | 4,547    | 0,348 | 13,070   | 3,860 |
| 15             |         | 5,665    | 1,373 | 4,126    | 5,992 |

Quadro B1 – Resultados encontrados

Fonte: Autor

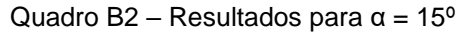

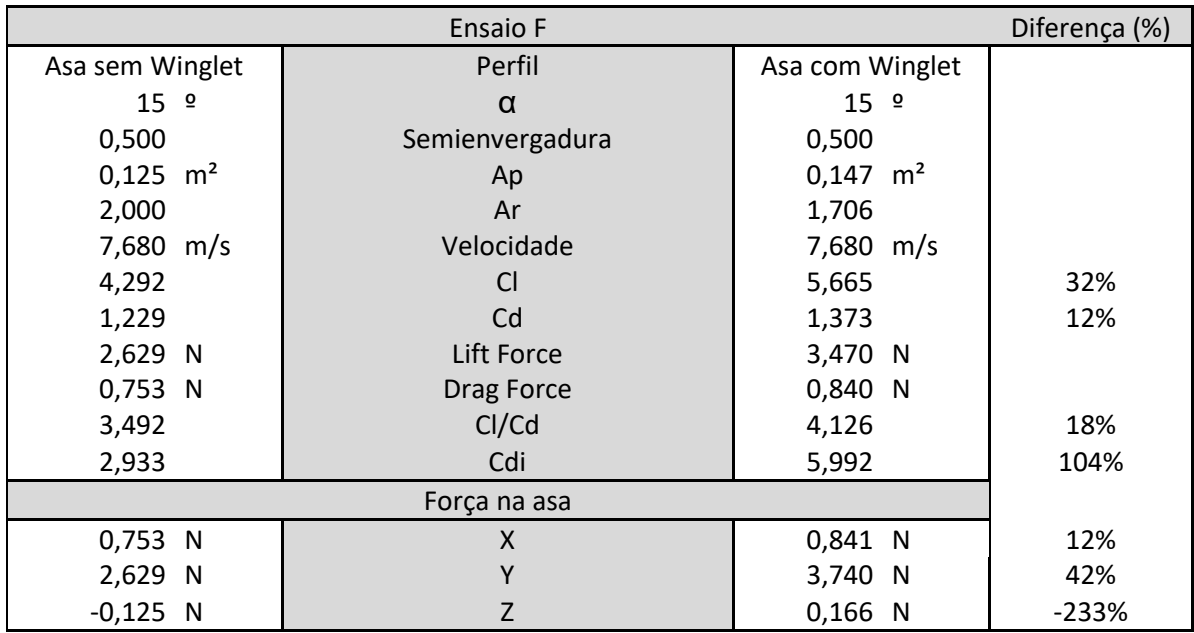

Fonte: Autor

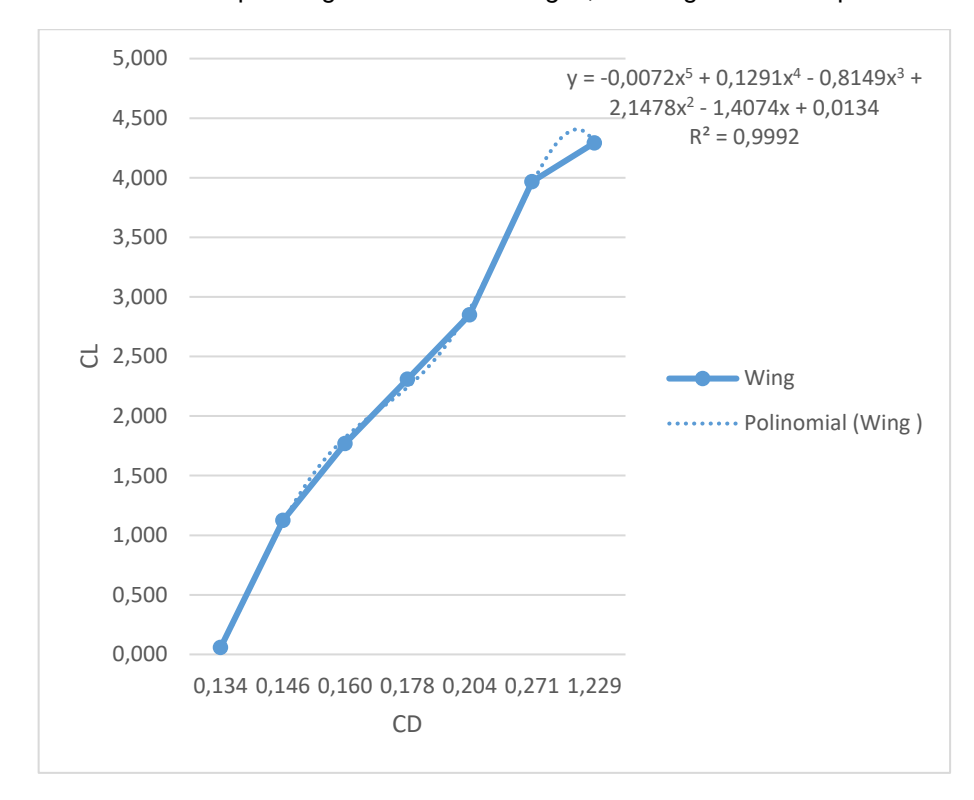

Gráfico B1 – Cd x Cl para a geometria sem *winglet,* nos ângulos de ataque de 0 a 15º

Fonte: Autor

Gráfico B2 – Cl x Cd para a geometria com *winglet,* nos ângulos de ataque de 0 a 15º

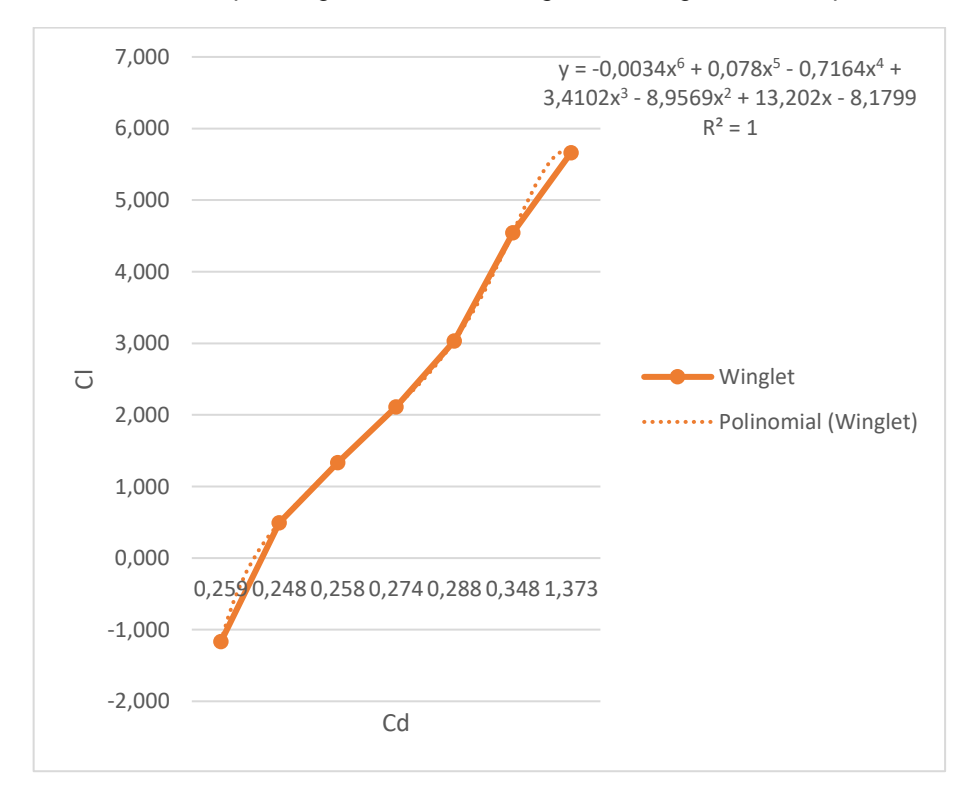

Fonte: Autor

## **ANEXO A – Detalhes do projeto do** *winglet* **por Santos (2020)**

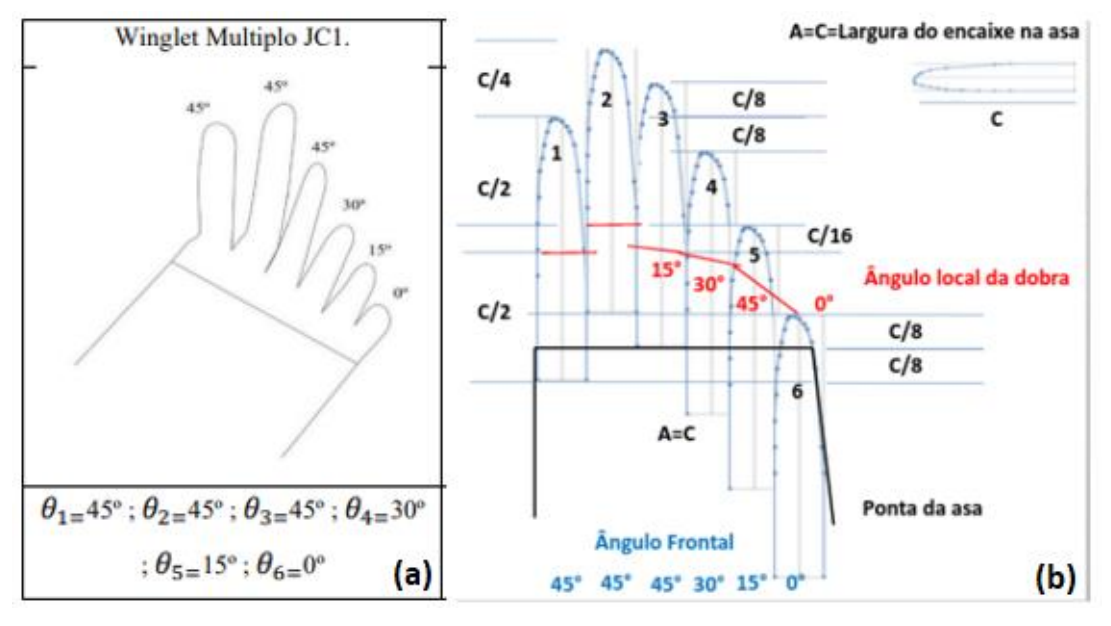

<span id="page-69-0"></span>Figura A4 – Modelo de winglet projetado. (a) Ângulos de dobra (b) Proporção das dimensões

Fonte: Santos (2020)

Figura A5 – Dados para concepção do perfil de pena utilizado para construção da pena do winglet

| <b>Ponto</b>   | x   | v    | <b>Ponto</b> | x   | v    |
|----------------|-----|------|--------------|-----|------|
|                | 0   |      | 11           | 9,9 | 1,74 |
| $\overline{2}$ | 4   |      | 12           | 9,5 | 1,8  |
| 3              | 5   | 1,05 | 13           | 9   | 1,86 |
|                | 8   | 1,17 | 14           | 8,5 | 1,9  |
| 5              | 9   | 1,25 | 15           | 8   | 1,95 |
| 6              | 9,5 | 1,34 | 16           | 7   | 1,97 |
| 7              | 9,7 | 1,4  | 17           |     | 2    |
| 8              | 9,9 | 1,5  | 18           |     | 2    |
| 9              | 10  | 1,6  | 19           |     | 2    |
| 10             | 10  | 1,7  | 20           |     | 2    |

Fonte: Santos (2020)

Figura A6 – Construção do perfil a partir da análise da pena 2 da figura 16

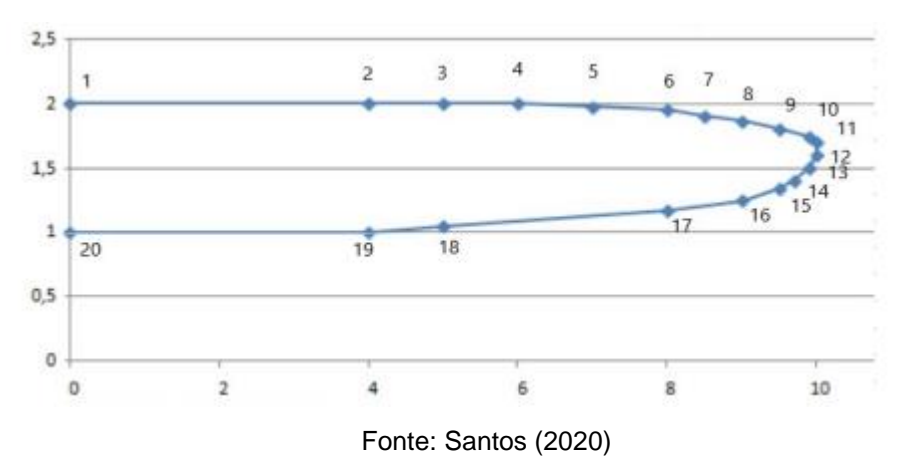